# UOS Internals Manual

Copyright © 2017,2018 by Alan Conroy. All Rights Reserved.

### **Table of contents**

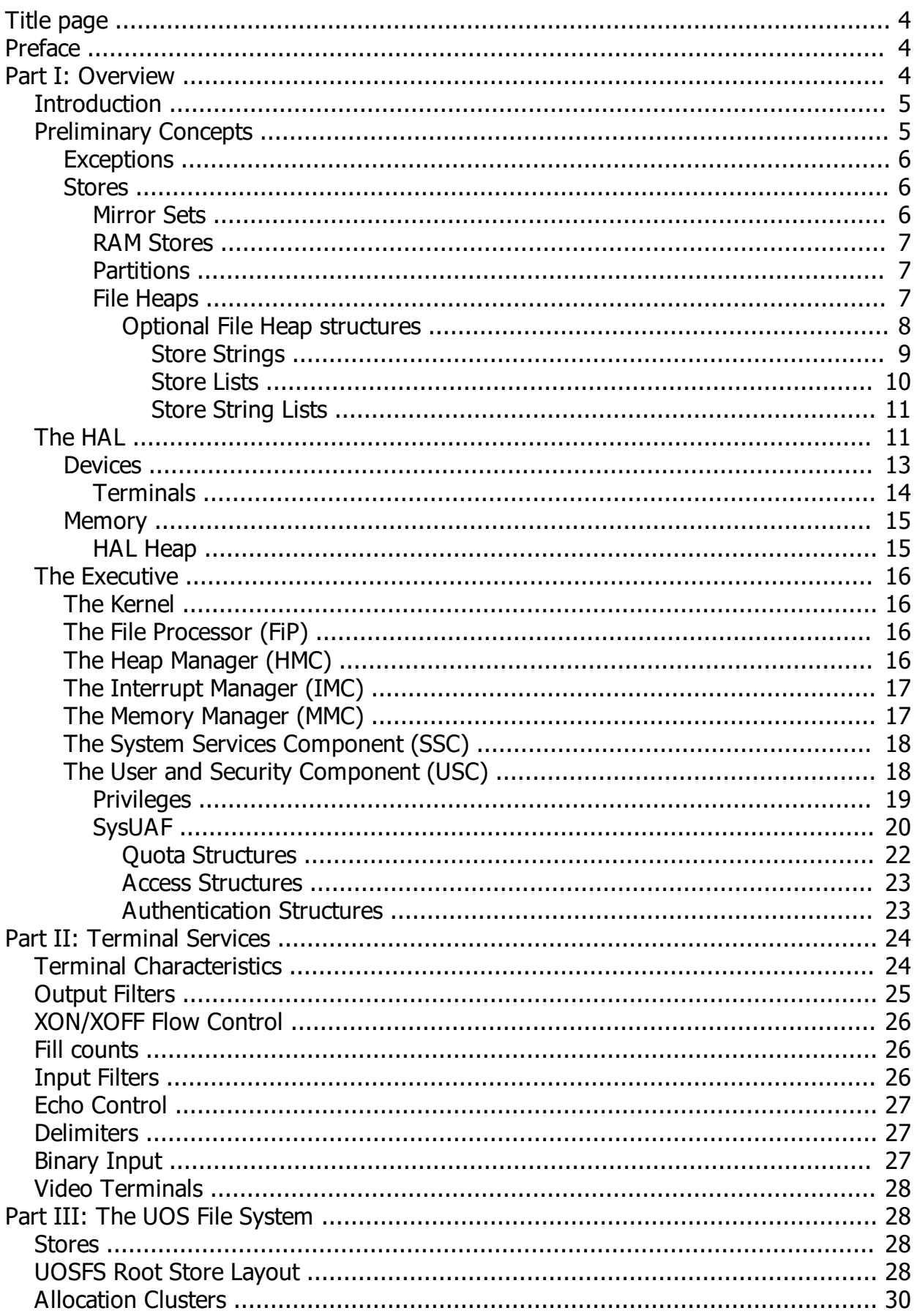

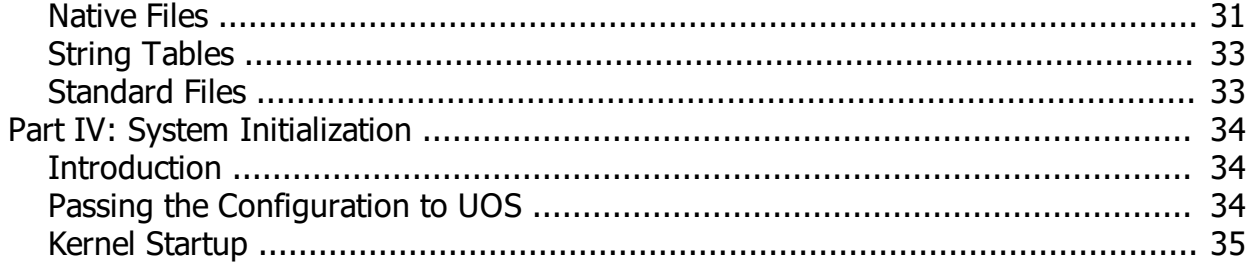

### <span id="page-3-0"></span>**Title page**

## UOS Internals and Data Structures

#### **November 2018**

*Created with the Personal Edition of HelpNDoc: [Easily create Web Help sites](http://www.helpndoc.com/feature-tour)*

### <span id="page-3-1"></span>**Preface**

## Preface

The UOS Internals Manual provides developers and maintenance programmers with a comprehensive technical overview of UOS. The manual presents the philosophy, functionality and structure of UOS.

The data structures presented herein are shown using Pascal syntax, but they are not inherent to the Pascal programming language. All structures are "packed", meaning that items are aligned on byte boundaries. For clarity, the data types used in these structures are defined as follows:

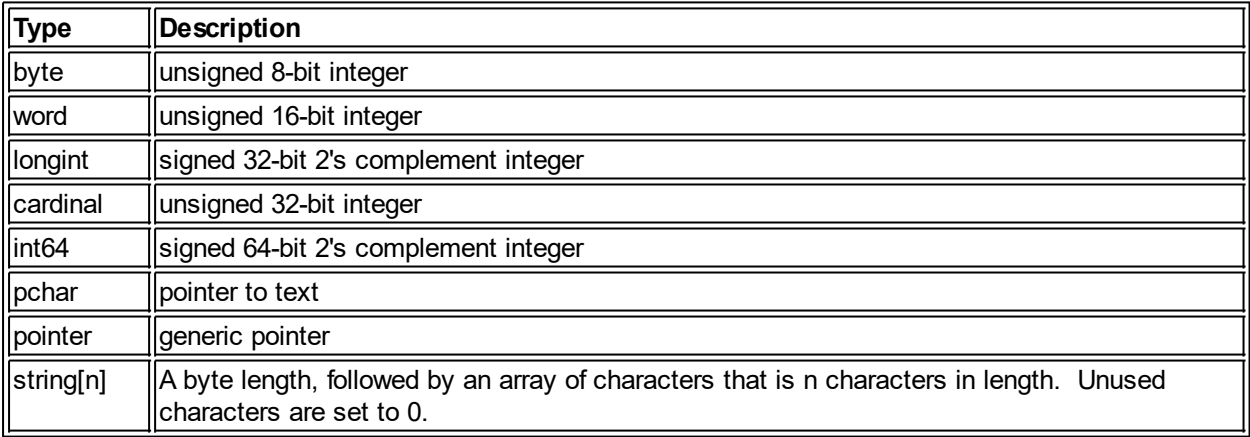

Note that the size of pointers is platform dependent.

This document is divided into several sections, each dealing with a functionally separate aspect of UOS.

Part I: Overview Part II: Terminal Services Part III: The UOS File System Part IV: System Initialization

*Created with the Personal Edition of HelpNDoc: [Produce electronic books easily](http://www.helpndoc.com/create-epub-ebooks)*

### <span id="page-3-2"></span>**Part I: Overview**

## Part I OVERVIEW OF UOS FUNCTIONALITY

This part of the UOS Internals Manual presents an overview of the whole UOS Operating System.

*Created with the Personal Edition of HelpNDoc: [Free EPub producer](http://www.helpndoc.com/create-epub-ebooks)*

### <span id="page-4-0"></span>**Introduction**

## Introduction

UOS is a multiuser, general-purpose timesharing system. It can serve as the controller for embedded controllers, web servers, timesharing, development, and other purposes. Although hardware may provide lower limitations, UOS can serve up to 65,536 network disks, and up to 1,507,328 directly-connected disks or other random-access storage devices.

UOS consists of the UOS Executive, the Init secondary bootstrap, standard device drivers, and system utilities (known as Commonly Used System Programs or CUSPs). Some of the major features of UOS include the following:

- Interactive timesharing
- **Scalability**
- Platform agnostic
- User privileges
- Dynamic allocation and sharing of system resources
- Multi-tasking
- File processing and sharing
- · Interprocess communication
- Network support
- **Multiple File Systems**
- Mirrored disks
- Network storage
- **Clusters**
- Disk caching
- Multi-core
- · CDROM/DVDROM support
- Magnetic tape support
- Multiple shells
- Shared common code
- Internationalization support
- · Multi-lingual programming support
- RAM Disk support
- Operator services
- · Hardware error detection and logging
- System maintenance tools
- System reliability features

*Created with the Personal Edition of HelpNDoc: [Generate EPub eBooks with ease](http://www.helpndoc.com/create-epub-ebooks)*

## <span id="page-4-1"></span>**Preliminary Concepts** Preliminary Concepts

This section describes concepts that apply to the following sections.

*Created with the Personal Edition of HelpNDoc: [Easily create Qt Help files](http://www.helpndoc.com/feature-tour)*

#### <span id="page-5-0"></span>**Exceptions**

### **Exceptions**

An exception, in UOS terms, is a report of an error, encapsulated in a class. A pointer to an instance of this class can be passed to other objects, including other exception instances. Chained exceptions are exception instances that contain references to other exception instances, which contain references to others, and so on. The last exception added to the chain is the one that is passed to other code. It provides an error report from the called code that represents that code's perception of what went wrong. If further information is needed about *why* something went wrong, the next exception in the chain can be examined to provide that information. The calling code does not know ahead of time if the exception being returned is single or chained. A nil exception is simply an indication of no error.

UOS Exceptions have no inherent relationship to hardware exceptions or exceptions handled by various languages, such as C++. Each UOS Exception has a facility ID which uniquely identifies the component that generated the error, and a code which uniquely identifies the type of error from that component.

*Created with the Personal Edition of HelpNDoc: [Free EPub and documentation generator](http://www.helpndoc.com)*

#### <span id="page-5-1"></span>**Stores**

### Stores

A store is essentially an array of bytes. UOS uses 64-bit pointers to access any point on the store. These pointers are integer offsets from the start of the store. So, a 1 Gb disk will have offsets 0 through 1,073,741,823. Thus, a 64-bit address range allows for a store as large as 18 quintillion bytes.

*Created with the Personal Edition of HelpNDoc: [Create iPhone web-based documentation](http://www.helpndoc.com/feature-tour/iphone-website-generation)*

#### <span id="page-5-2"></span>Mirror Sets

### Mirror Sets

A mirror set is a collection of stores using RAID 1 to provide data redundancy and performance benefits. Mirror sets are logical stores that are denoted by store controller 25 (Z).

A member store of the mirror set has a structure at the end of the store that indicates information about the mirror set member:

```
type TMirror Header = packed record
                           Signature : int64 ;
                           Set Name : array[ 0..63 ] of char ;
                           Set GUID : TGUID ;
                            Flags : cardinal ;
                           Sequence : int64 ;
                            Timestamp : int64 ;
                           Reserved : array[ 0..147 ] of byte ;
                        end ;
```
The following table describes the contents of this structure:

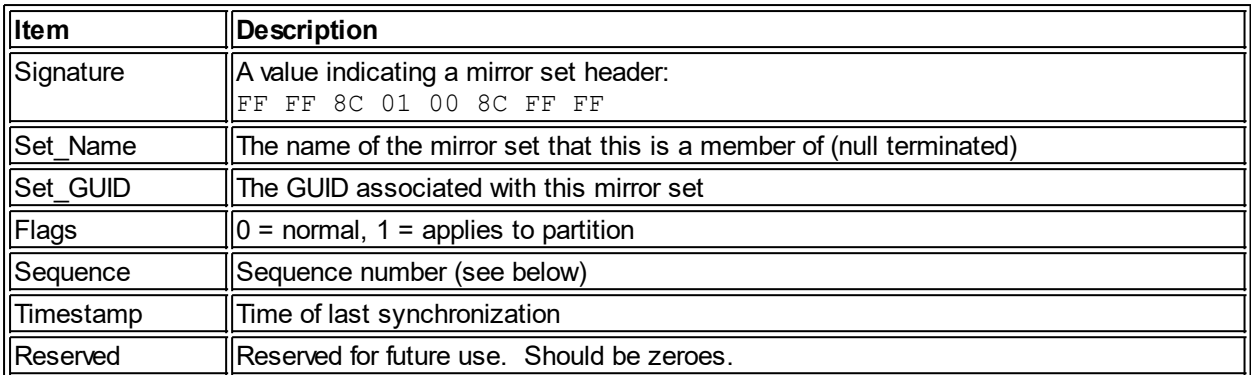

When a member of a set is mounted into the mirror set, if it has a later timestamp and sequence, it becomes the reference store. Otherwise, it is brought into synchronization with the rest of mirror set - a process called reconciliation. This involves copying the data from the reference store to the new member. If data is written to the store before reconciliation is finished, the new data is also written to the new store so that it will not become unreconciled as the set is updated.

While a member is unreconciled, it is never read from since it may contain out-of-date data.

*Created with the Personal Edition of HelpNDoc: [Create help files for the Qt Help Framework](http://www.helpndoc.com/feature-tour/create-help-files-for-the-qt-help-framework)*

#### <span id="page-6-0"></span>RAM Stores

### RAM Stores

RAM Disks implement stores in contiguous stretches of memory. Since they are dynamically added and removed, they (along with other stores, such as network storage) are assigned to their own virtual controller, which is store controller 24 (Y).

*Created with the Personal Edition of HelpNDoc: [Easy Qt Help documentation editor](http://www.helpndoc.com)*

#### <span id="page-6-1"></span>**Partitions**

### **Partitions**

A store may be subdivided into partitions. UOS supports MBR and GFT partition schemes on any store.

*Created with the Personal Edition of HelpNDoc: [Full-featured Help generator](http://www.helpndoc.com/feature-tour)*

#### <span id="page-6-2"></span>File Heaps

### File Heaps

A file heap is a type of heap that exists in a file. The file is treated as a contiguous, extendable, store, with a default cluster size of 16 bytes. The lowest offset of the file contains a header structure which defines how the heap is accessed.

```
type TFH_Header = packed record
                        Prefix : byte ;
                        Facility : byte ;
                        Version : byte ;
                        Reservedb : byte ;
                        Resolution : longint ;
                        Flags : longint ;
                        Reserved : longint ;
                       AT Offset : int64 ;
```
 Origin : int64 ; end ;

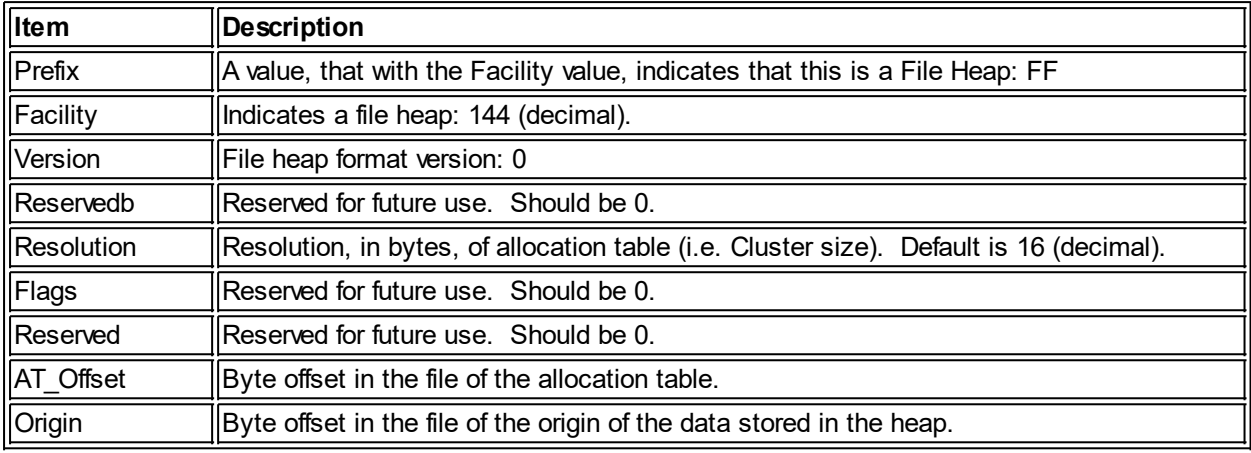

*Created with the Personal Edition of HelpNDoc: [Easy to use tool to create HTML Help files and Help web sites](http://www.helpndoc.com/help-authoring-tool)*

### <span id="page-7-0"></span>Optional File Heap structures

## Optional File Heap structures

Many file heaps make use of additional structures besides the header. This section describes these optional structures.

*Created with the Personal Edition of HelpNDoc: [Easy CHM and documentation editor](http://www.helpndoc.com)*

#### <span id="page-8-0"></span>*Store Strings*

## Store Strings

Store strings are arbitrary-length buffers. Typically they are used to store text. Store strings consist of a header structure, which points to the actual data:

```
TStore_String_Header = packed record
                           Prefix : TPrefix ; // "STR"
                            Version : byte ;
                            Length : longword ;
                            Flags : longint ; // reserved
                            RefCount : longint ; // reserved
                            Data : int64 ;
                         end ;
```
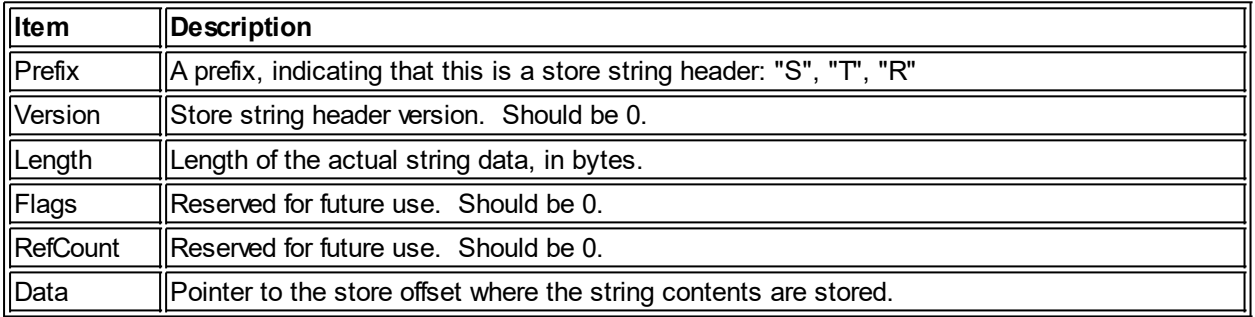

*Created with the Personal Edition of HelpNDoc: [Easy EPub and documentation editor](http://www.helpndoc.com)*

#### <span id="page-9-0"></span>*Store Lists*

### Store Lists

A store list is a collection of 64-bit integer values. The list is managed via an Allocation Cluster Manager. The list consists of a header that describes the list and a pointer to the data that is managed by the Allocation Cluster Manager:

```
TStore List Header = packed record
                          Prefix : TPrefix ; // "LIS"
                           Version : byte ;
                           Delta : longint ;
                           Capacity : longint ;
                           Max : longint ;
                          Data : int64 ;
                        end ;
```
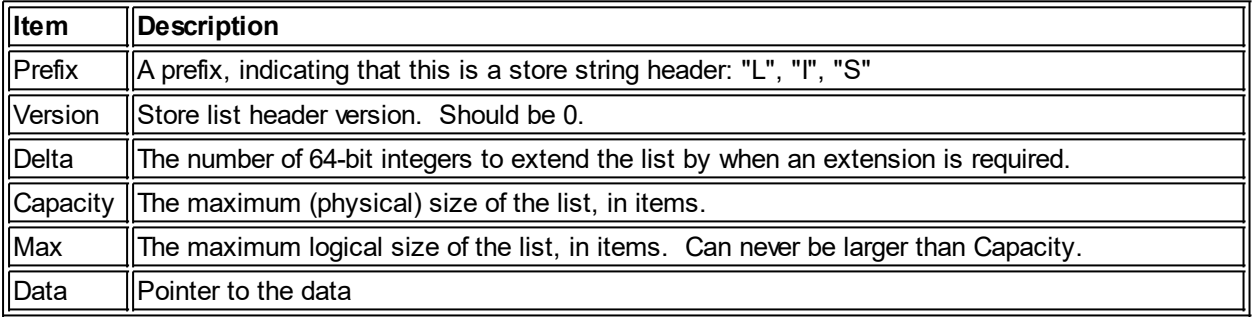

*Created with the Personal Edition of HelpNDoc: [Full-featured Kindle eBooks generator](http://www.helpndoc.com/feature-tour/create-ebooks-for-amazon-kindle)*

#### <span id="page-10-0"></span>*Store String Lists*

## Store String Lists

A store string list is a store list with two differences:

- the prefix is different
- the 64-bit integer values in the list are treated as pointers to store strings.

```
TStore List Header = packed record
                           Prefix : TPrefix ;
                           Version : byte ;
                           Delta : longint ;
                           Capacity : longint ;
                           Max : longint ;
                           Data : int64 ;
                        end ;
```
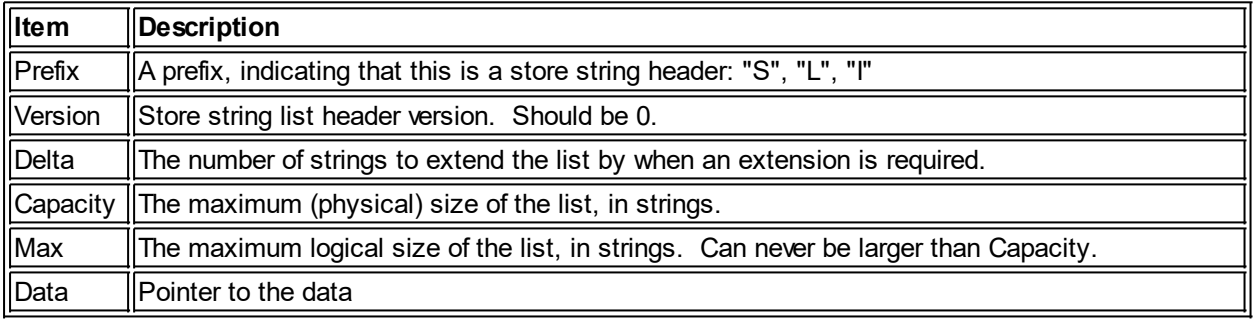

*Created with the Personal Edition of HelpNDoc: [Produce online help for Qt applications](http://www.helpndoc.com/feature-tour/create-help-files-for-the-qt-help-framework)*

### <span id="page-10-1"></span>**The HAL**

## The HAL

All hardware access is via the HAL (Hardware Abstraction Layer). Any hardware platform that has a HAL written for it can run UOS.

The HAL standardizes the way that various CPU hardware features are accessed. These features include:

I/O Ports **Memory Interrupts** Ring (protection) levels Hardware devices Numeric coprocessing

The HAL maps the UOS requests into the platform-appropriate code.

The implementation of the HAL is beyond the scope of this manual. The standard interface is as follows:

```
type THAL = class
                 public
                    function Allocate RAM( Size : int64 ) : pointer ;
                    function Boot Device : TDevice Info ;
                     function Console : TTerminal ;
                    procedure Deallocate RAM( Value : pointer ; Size : int64 )
```
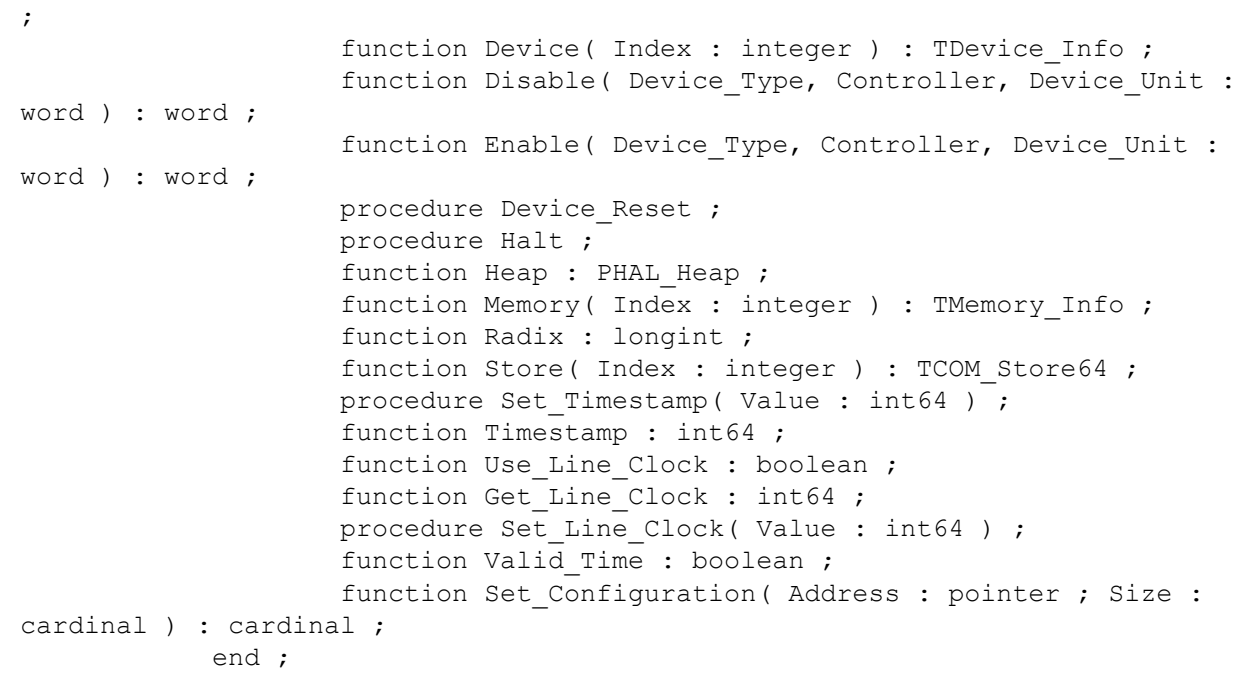

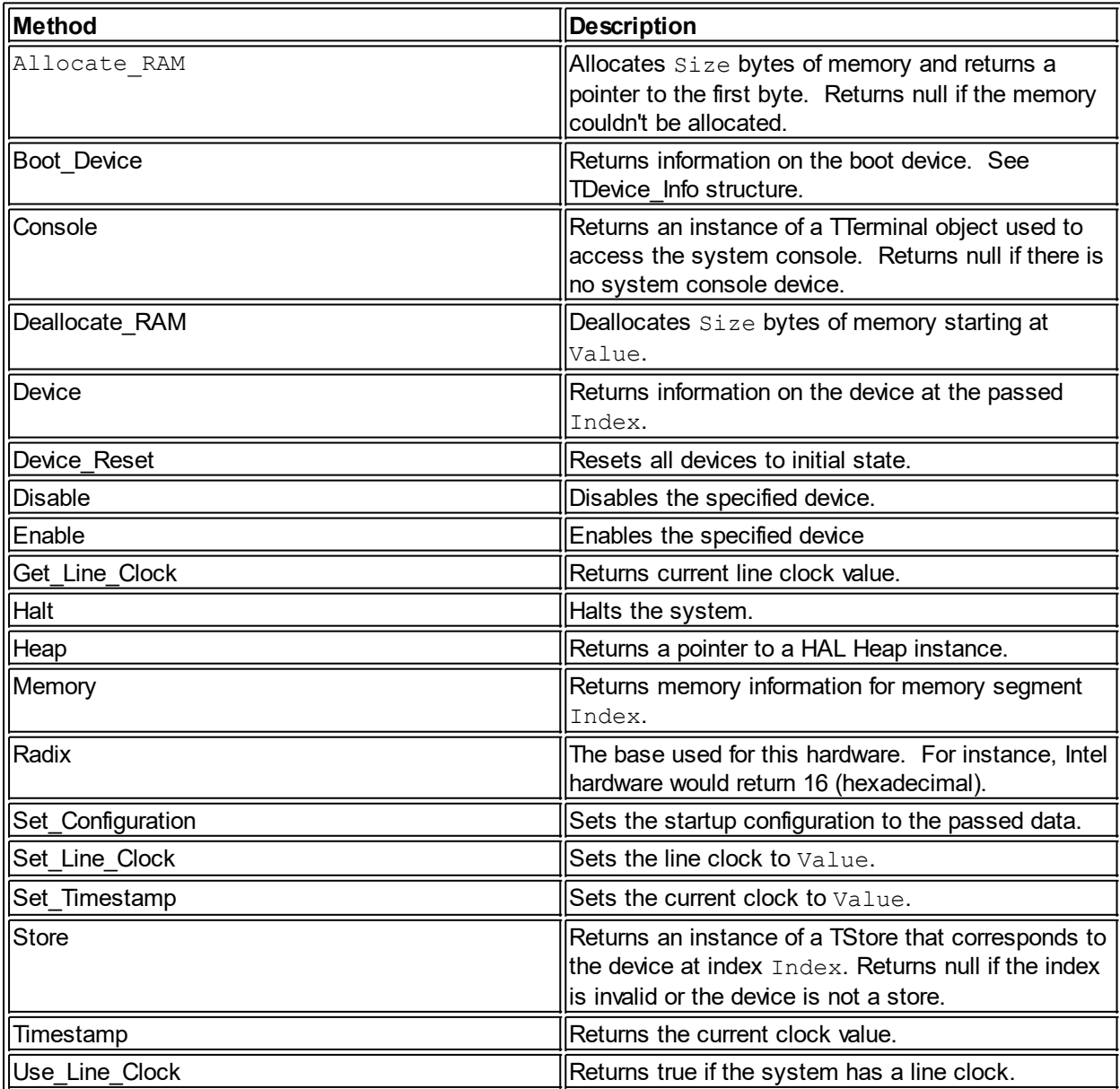

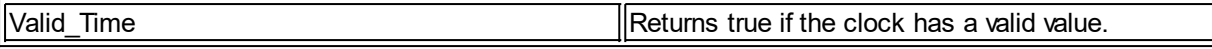

Note that this is an abstract interface and all of the methods use stdcall calling standard.

#### **Date/Time**

Date and time stamps in UOS use the Sirius Timestamp standard which is the number of 100ns intervals since 12:00:00 am, Jan 1, year 0 (projecting the current calendar back).

*Created with the Personal Edition of HelpNDoc: [Full-featured EPub generator](http://www.helpndoc.com/create-epub-ebooks)*

#### <span id="page-12-0"></span>**Devices**

### **Devices**

UOS hardware devices consist of three items:

- 1. Type
- 2. Controller
- 3. Unit

Type indicates the type of device. Controller is a number between 0 and 25, indicating which hardware controller, of the type. Unit is the device index on that controller.

The HAL keeps a list of devices, and can be queried for information about these devices by using an index (index 0 is the first device). The TDevice Info structure is how this information is communicated back from the HAL.

The TDevice Info structure is used to return information about a given device:

type TDevice\_Info = packed record Device Type : word ; Controller : word ; Device Unit : word ; Disabled : boolean ; Media Present : boolean ; end ;

The items in this structure are described in this table:

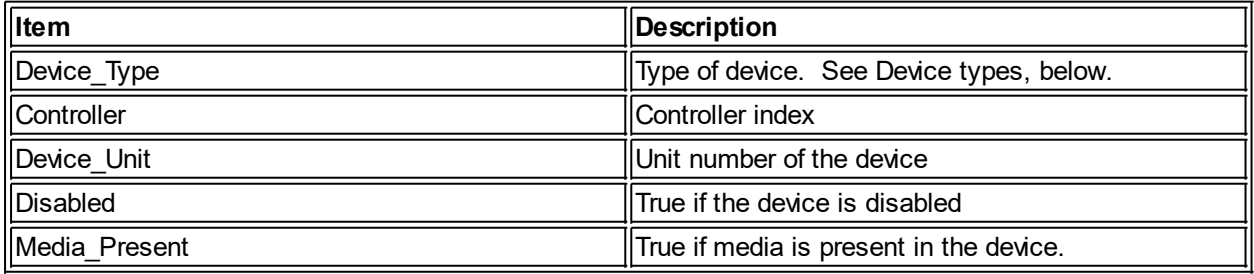

Device types have the following values:

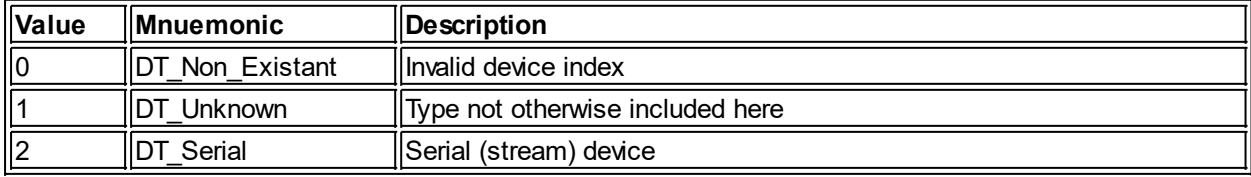

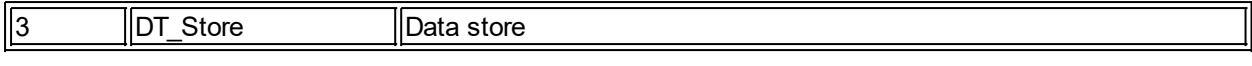

*Created with the Personal Edition of HelpNDoc: [What is a Help Authoring tool?](http://www.helpauthoringsoftware.com)*

#### <span id="page-13-0"></span>**Terminals**

### **Terminals**

A terminal is a serial non-store device. The TTerminal class descends from the TDevice class.

```
type TDevice = class
              public
                 procedure Cancel_Input ;
                 procedure Cancel_Output ;
                function Pending Input : boolean ;
                function Pending_Output : boolean ;
                 procedure Poll ;
           end ;
type TTerminal = class( TDevice )
               public
                  procedure Output( S : PChar ) ;
                  function Input( var C : integer ) : boolean ;
                  procedure Clear_Typeahead ;
                  function Peek : char ;
                  function Video : boolean ;
                 function Get_OnNewChar : TCharNotify :
                 procedure Set_OnNewChar( Value : TCharNotify ) ;
```
end ;

The following table describes the TDevice methods:

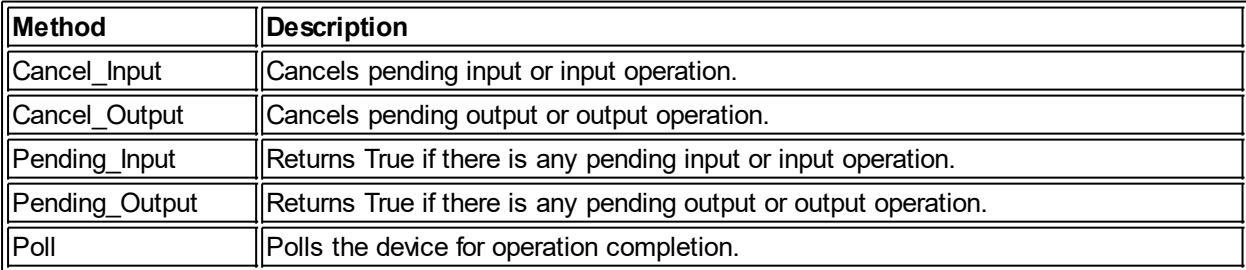

The following table describes the TTerminal methods:

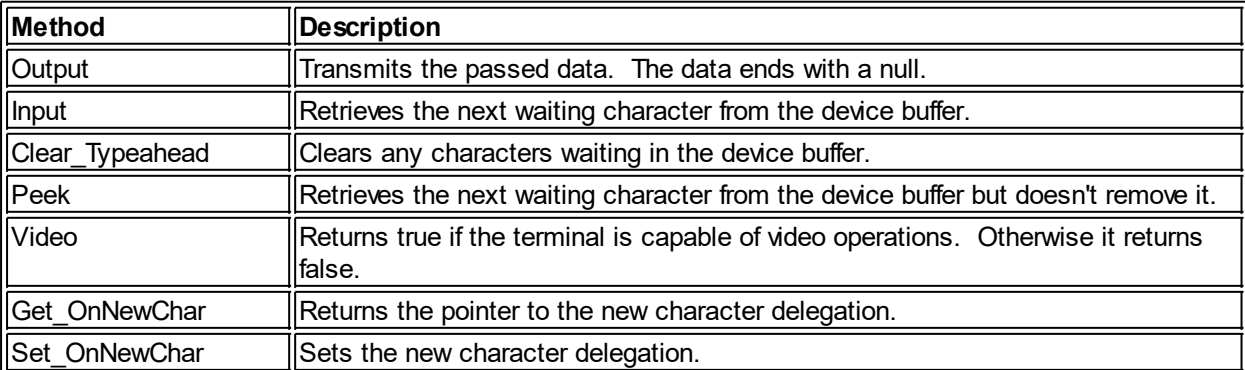

*Created with the Personal Edition of HelpNDoc: [Free iPhone documentation generator](http://www.helpndoc.com/feature-tour/iphone-website-generation)*

#### <span id="page-14-0"></span>**Memory**

### **Memory**

The HAL provides access to the memory-related features of the hardware (such as paging), and also some minimal memory management, mostly for the purpose of Init and initial UOS startup. Memory may consist of several segments of varying characteristics. For instance, most systems have some of their physical memory address range mapped to ROM (such as the BIOS on PCs), whereas other memory is read/write and available for general use. The HAL considers each contiguous segment of the memory address space that is of the same general type as a separate area, which is assigned a unique index.

The HAL passes information about memory back to UOS using the following structure:

```
type TMemory_Info = packed record
                Memory Type : word ;
                 Low : int64 ;
                 High : int64
              end ;
```
This information is only provided on physical memory, and is described below:

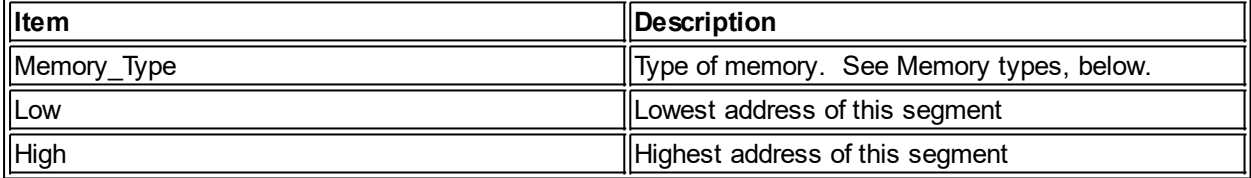

Memory types have the following values:

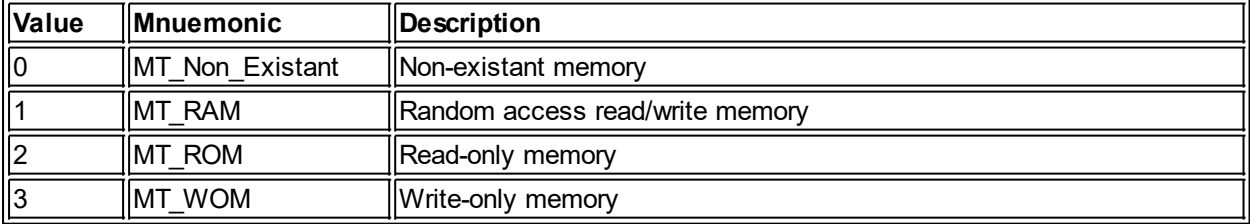

*Created with the Personal Edition of HelpNDoc: [Create HTML Help, DOC, PDF and print manuals from 1 single](http://www.helpndoc.com/help-authoring-tool) [source](http://www.helpndoc.com/help-authoring-tool)*

#### <span id="page-14-1"></span>HAL Heap

### The HAL Heap

The HAL Heap manager is an object instance that can be used to allocate/deallocate memory for Init and other non-UOS programs. The UOS executive has its own memory management component that it uses for the Executive heap. It is very basic and doesn't support anything more than allocating/deallocating areas of physical memory.

type THAL\_Heap = object public

```
 function Getmem( Size : Integer ) : Pointer ;
 function Free( P : Pointer ) : Integer ;
 function Realloc( P : Pointer ; Size : Integer ) : Pointer ;
```
end ;

This is an abstract class. All methods use the stdcall calling convention. Note that the class doesn't support allocations of more than 2 Gb.

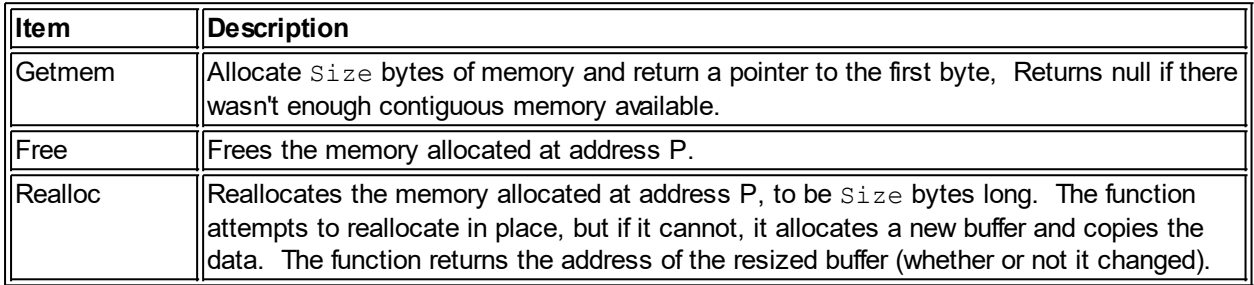

*Created with the Personal Edition of HelpNDoc: [iPhone web sites made easy](http://www.helpndoc.com/feature-tour/iphone-website-generation)*

### <span id="page-15-0"></span>**The Executive**

## The Executive

The UOS executive is the core part of UOS. It is made up of several components that work together. The executive interfaces directly with the HAL.

*Created with the Personal Edition of HelpNDoc: [Write EPub books for the iPad](http://www.helpndoc.com/create-epub-ebooks)*

### <span id="page-15-1"></span>**The Kernel**

## The Kernel

The Kernel is the executive component responsible for marshaling the rest of the executive components. It is the coordinator of communications between the various components and the HAL.

*Created with the Personal Edition of HelpNDoc: [Full-featured multi-format Help generator](http://www.helpndoc.com/help-authoring-tool)*

### <span id="page-15-2"></span>**The File Processor (FiP)**

## The File Processor (FiP)

The FiP is the executive component responsible for managing devices and files. All device, file, and file system access go through this component.

*Created with the Personal Edition of HelpNDoc: [Write EPub books for the iPad](http://www.helpndoc.com/create-epub-ebooks)*

#### <span id="page-15-3"></span>**The Heap Manager (HMC)**

## The Heap Manager (HMC)

The HMC executive component provides a memory heap manager for the other executive components.

*Created with the Personal Edition of HelpNDoc: [Full-featured Help generator](http://www.helpndoc.com/feature-tour)*

### <span id="page-16-0"></span>**The Interrupt Manager (IMC)**

## The Interrupt Manager (IMC)

The IMC executive component is responsible for managing the handling of interrupts.

*Created with the Personal Edition of HelpNDoc: [Easy EBook and documentation generator](http://www.helpndoc.com)*

#### <span id="page-16-1"></span>**The Memory Manager (MMC)**

## The Memory Manager (MMC)

The MMC interfaces directly with the HAL to manage the computer's memory. The HAL provides a somewhat abstracted interface to the memory management hardware. The MMC provides a view of the HAL memory interface that is compatible with the way that UOS uses memory. There are many memory management schemes. Being platform-agnostic, UOS has to be able to handle any of them.

The purpose of the MMC is to manage memory by responding to requests to allocate RAM for a process.

MMC manages a master page table and a process page list. Since the executive does operations on behalf of the whole system, it operates as if it were its own process, separate from all other processes running on the system. A PID of 0 is used for executive-specific operations.

The Page Table is a list of 32-bit integers, one per page (the HAL defines the size of a memory page). The low 16 bits of each value indicate the process ID that currently owns the page. The upper 16 bits are flags:

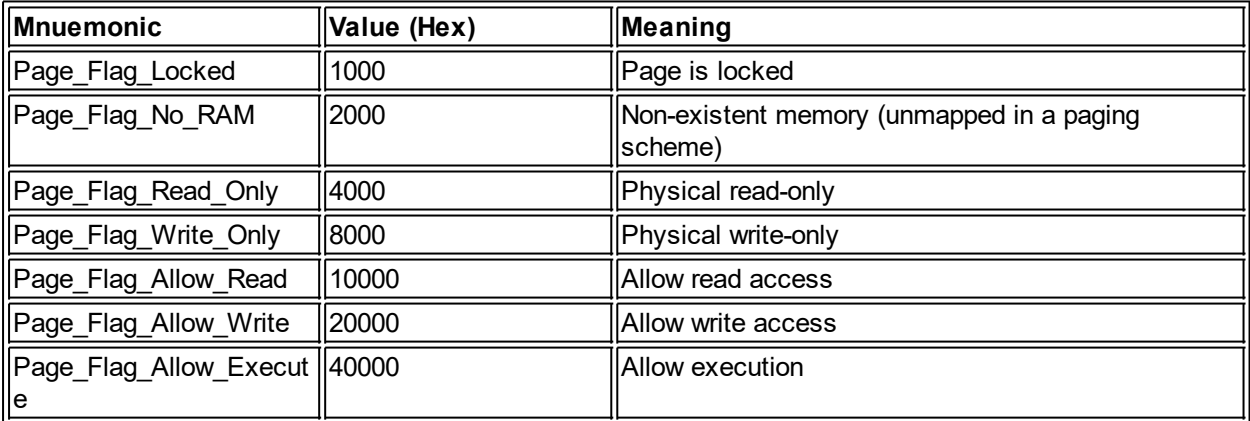

The MMC supports *allocation types*, which indicates the type of memory. The memory types are defined by the HAL. Each process has a page list that is a list of allocations per allocation type. On a typical modern CPU architecture, the allocation types are: Stack, Data, and Instruction (S, D, and I), and a page list would look like this:

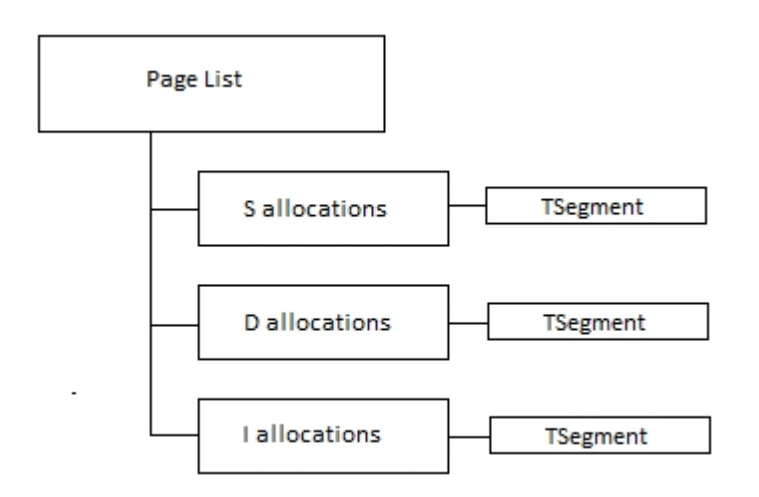

Each set of allocations has one or more segments associated with it. If hardware requires contiguous segments, there will only ever be a single segment for each allocation type. Each segment is a represented with the following structure:

```
type TSegment = class
                      public // API...
                           Physical : int64 ;
                           Length : int64 ;
                           Flags : integer ;
                           Typ : char ;
                           Index : integer ;
                  end ;
```
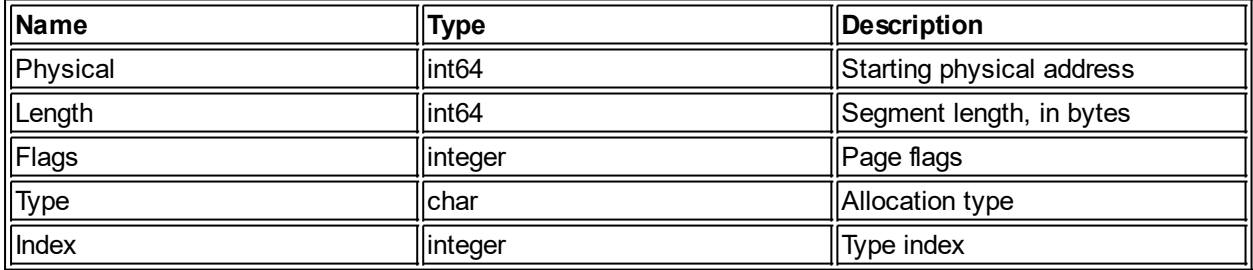

*Created with the Personal Edition of HelpNDoc: [Easy EBook and documentation generator](http://www.helpndoc.com)*

### <span id="page-17-0"></span>**The System Services Component (SSC)**

## The System Services Component (SSC)

The SSC executive component provides various services for the other executive components. These services are provided as functions or classes.

*Created with the Personal Edition of HelpNDoc: [Produce online help for Qt applications](http://www.helpndoc.com/feature-tour/create-help-files-for-the-qt-help-framework)*

#### <span id="page-17-1"></span>**The User and Security Component (USC)**

## The User and Security Component (USC)

The USC executive component manages users, processes, and security for UOS.

A user account is a uniquely-named set of attributes that define who is allowed to access the system and what they can do when logged in. Although each user has a name that is unique to the system, UOS uses an associated User ID Code (UIC) to identify the user. Unless otherwise specified, the term "user" herein will refer to a UIC and the associated attributes.

UICs are 4-byte unsigned integer values. UIC value 0 is used for the template user settings. That is, UIC 0 is not a user than can log in or be associated with ownership (a reference to UIC 0 in most places is an indication of an unknown, invalid, or unassigned, owner). However, within SysUAF, UIC 0 can be optionally defined. When it is defined, it serves as a template for all newly created user accounts. UIC 1 is always reserved for the Startup account. No user can ever log into the Startup account - its sole use is in starting up the system after the executive startup completes. In fact, that is the only way the Startup user is ever logged-in, via a call directly from the Kernel which forces the login. UIC 1 (and everything about it) is hardcoded. That way, a corrupted or missing SysUAF will never prevent system startup and/or recovery. UICs 2 through 7 are reserved as special "system" accounts. Normally, when a new user is created in SysUAF, it is assigned an unused UIC greater than 7. Although a user with sufficient privileges can create a new user as a "system" account (UIC<8). System accounts are treated in special ways. For instance, a system user account can always log in, even if logins are disabled.

*Created with the Personal Edition of HelpNDoc: [Free EPub producer](http://www.helpndoc.com/create-epub-ebooks)*

#### <span id="page-18-0"></span>**Privileges**

## **Privileges**

Users are granted access to these features via privileges. Privileges are flags that indicate whether or not a user has a given ability to affect UOS. Most users have no privileges for security purposes - that way if the user runs a virus, it cannot harm the rest of the system. There are four privileges that affect the operation of protections:

- BYPASS User has RWED access to all files, bypassing file protections
- READALL User has read access to all files, bypassing file protections
- SYSPRV User accesses all files via the file's system protection
- GRPPRV User accesses all files via the file's group protection

The remaining privileges are:

- ACNT Run processes with accounting disabled.
- ALLSPOOL Allows user to allocate spooled devices.
- ALTPRI Alter priorities.
- AUDIT Allow audit records to be written.
- · BUGCHK Allow messages to error logger.
- CMEXEC Allow calls to Change Mode to Supervisor system service.
- · CMKRNL Allow call to Change Mode to Kernel/Executive system service.
- DIAGNOSE Allow user to run diagnostics and intercept error log messages.
- EXQUOTA Allows user to exceed usage quotas.
- GROUP Allows user to affect other processes belonging to common group.
- GRPNAM Allows user to use /GROUP on mount and dismount operations.
- · IMPERSONATE Allows detached processes to be created with a different UIC.
- LOG IO Allow certain device control functions.
- MOUNT Allows user to mount volumes.
- NETMBX Allow network control operations.
- OPER Allows use of OPCOM.
- PFNMAP Allows unrestricted access to physical memory.
- PHY IO Allows physical I/O operations.
- PRMCEB Allows creation/deletion of permanent common event flag clusters.
- PRMGBL Allows creation/deletion of permanent global sections.
- · PRMMBX Allows creation/deletion of permanent mailboxes.
- PSWAPM Allows control of swapping operations.
- SECURITY Allow user to perform security-related functions.
- SETPRV Allows user to create processes that have privileges greater than the user.
- SHARE Allows user to open assigned devices or to assign nonshared devices.
- SHMEM Allows user to create global sections and mailboxes in memory shared by multiple processors.
- SYSGBL Allows user to create/delete system global sections.
- SYSLCK Allows user to process locks.
- SYSNAM Allows user to bypass access controls on system symbol tables.
- TMPMBX Allows user to create temporary mailbox.
- · VOLPRO Allows user to override protections on volumes.
- · WORLD Allows user to control any/all other processes.

A user cannot grant privileges to any object that are greater than the privileges he has. For instance, a program can create sub-processes. These new processes can be granted any privileges that the user running the program has, but they cannot be granted privileges that the creator process doesn't have. The one exception to the rule is that the SETPRV privileges allows a process to grant additional privileges to itself or another process. It is possible, however, for a user to grant privileges to a exectuable such that any user that runs the executable will have those privileges while the program is running, even if the user running the program doesn't have those privileges. Certain CUSPs have such privileges in order to perform functions on behalf of a user without otherwise sufficient privileges.

A running process has four sets of privilege:

- · Granted privileges: These are the privileges granted to the user account.
- · Current privileges: This is a subset of the granted privileges that indicate which privileges are currently in effect.
- · Program privileges: These are the privileges granted to the currently running program. If a program is not running, these flags are all cleared.
- Effective privileges: this is the same as Current privileges merged with any program privileges.

Whenever the user makes a request to UOS, the Effective privileges are checked against - regardless of the Granted privileges.

*Created with the Personal Edition of HelpNDoc: [Free CHM Help documentation generator](http://www.helpndoc.com)*

### <span id="page-19-0"></span>SysUAF

## SysUAF

The System User Authorization File stores the user account information, including passwords. The file is named \uos\SysUAF.DAT on the boot device. SysUAF.DAT is a file heap store. This section describes the data structures stored within this file.

```
type Ptr = int64;
     TList Ptr = Ptr ;
     TString Ptr = Ptr ;
     TStringList Ptr = Ptr ;
      TTimeStamp = Ptr ;
     TUAF User = packed record
                     Name : TString Ptr ;
```

```
 Flags : longint ;
    Authentication : TList Ptr ;
    Access : TList Ptr ;
     Shell : TString_Ptr ;
     LGICMD : TString_Ptr ;
    Home : TString Ptr ;
     Privileges : int64 ;
    Auth Privileges : int64 ;
    Expiration : TTimeStamp ;
     Owner : longint ;
     Priority : longint ;
     Quotas : TUAF_Quotas ;
    Last Interactive Login : TTimeStamp ;
   Last Non Interactive Login : TTimeStamp ;
     Last_Login_Failure : TTimeStamp ;
     Login_Failures : longint ;
 end ;
```
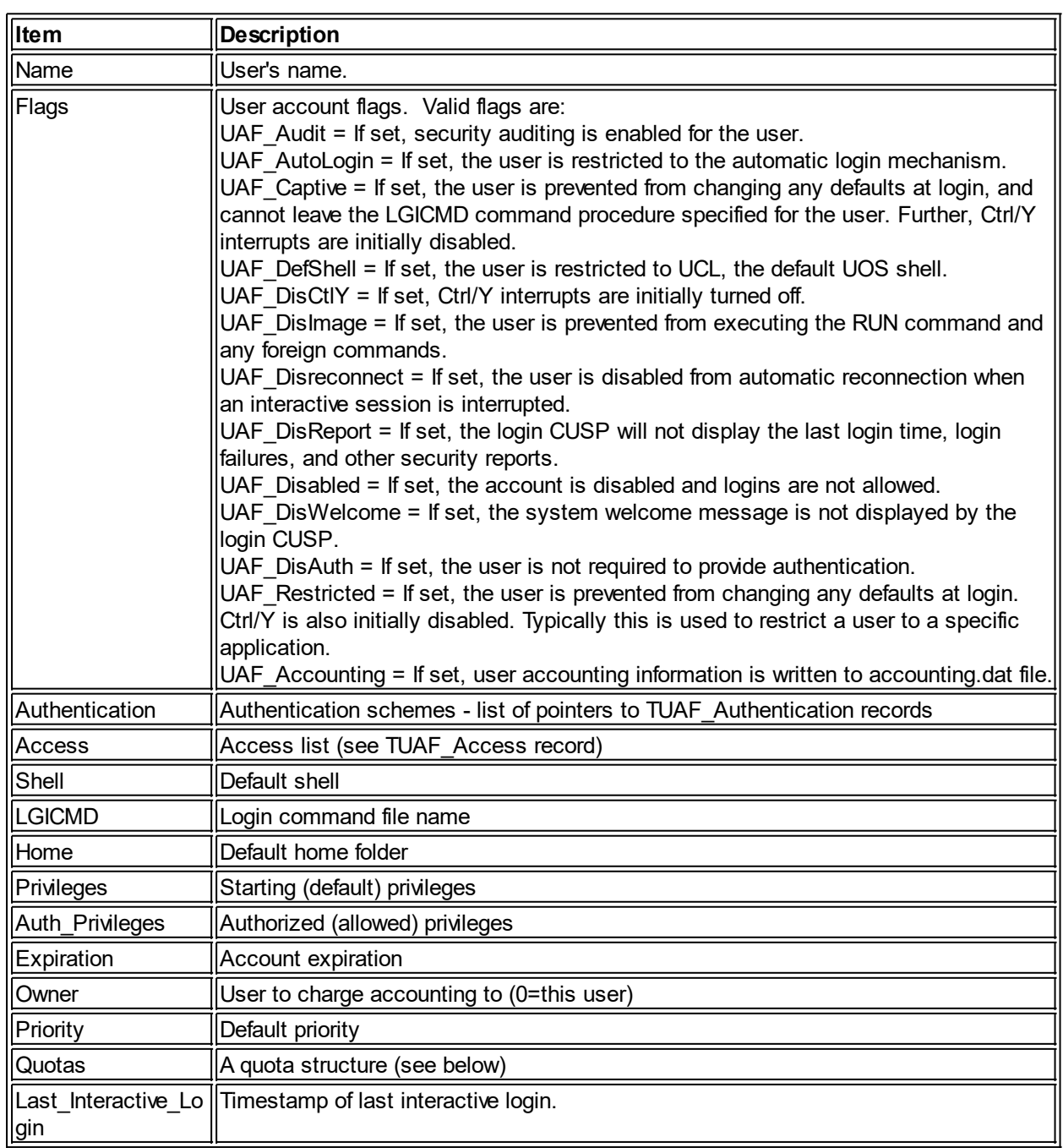

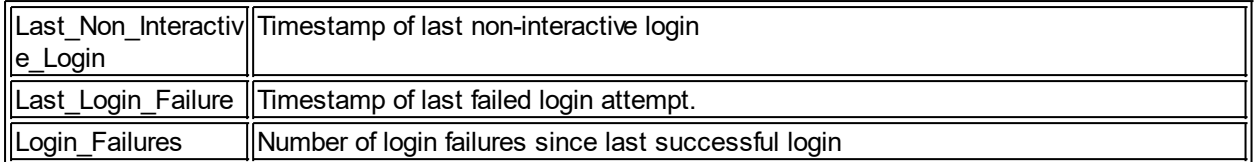

*Created with the Personal Edition of HelpNDoc: [Create help files for the Qt Help Framework](http://www.helpndoc.com/feature-tour/create-help-files-for-the-qt-help-framework)*

#### <span id="page-21-0"></span>Quota Structures

### Quota Structures

This structure is used to store quota information for a user. It is embedded in the User header structure.

```
type TUAF_Quotas = packed record
                         ASTLM : cardinal ;
                         BIOLM : cardinal ;
                         BYTLM : cardinal ;
                         CPUTIM : cardinal ;
                         DIOLM : cardinal ;
                         ENQLM : cardinal ;
                         FILLM : cardinal ;
                         MAXACCTJOBS : cardinal ;
                         MAXJOBS : cardinal ;
                         PGFLQUOTA : cardinal ;
                         TQELM : cardinal ;
                         WSDEFAULT : cardinal ;
                         WSEXTENT : cardinal ;
                         PRCLM : cardinal ;
                         THREADLM : cardinal ;
                         ETIME : cardinal ;
```
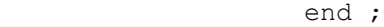

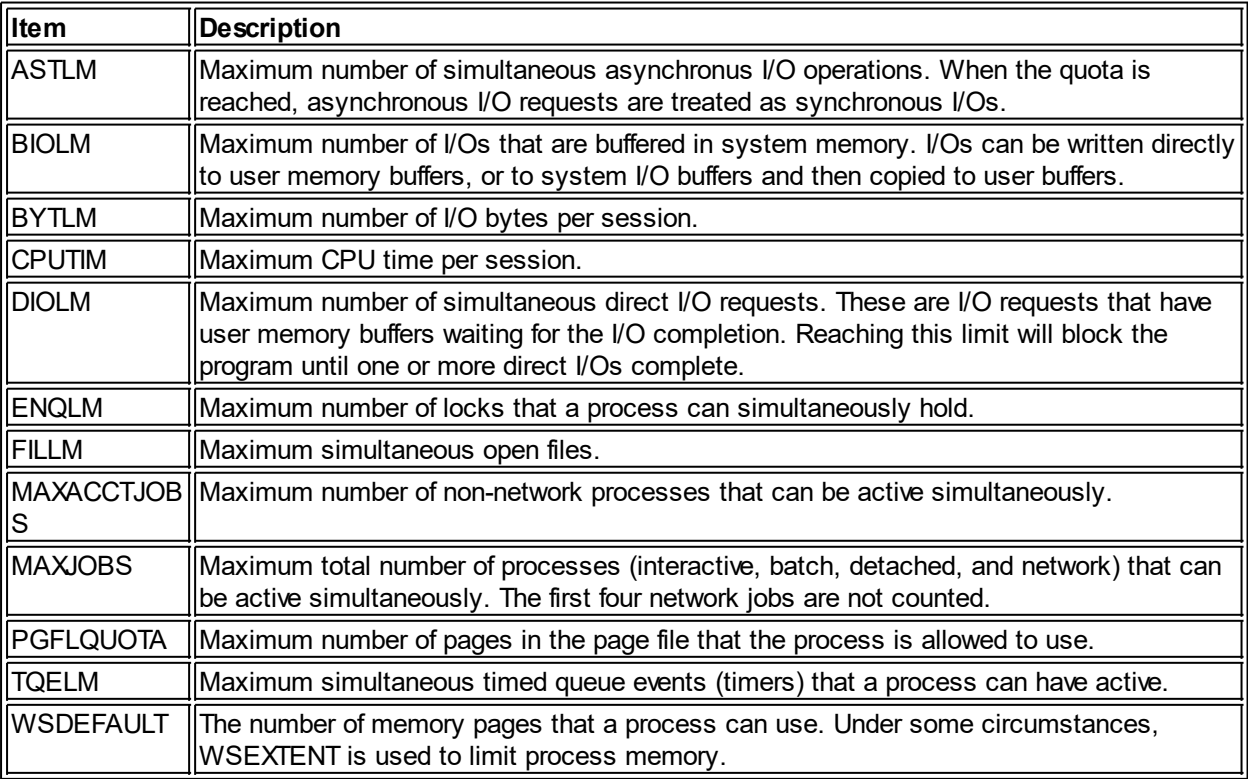

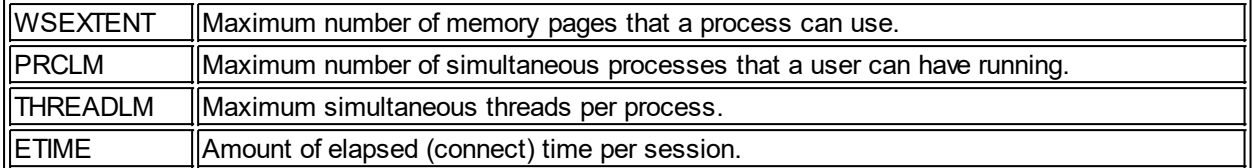

*Created with the Personal Edition of HelpNDoc: [Create help files for the Qt Help Framework](http://www.helpndoc.com/feature-tour/create-help-files-for-the-qt-help-framework)*

#### <span id="page-22-0"></span>Access Structures

### Access Structures

Access structures in the access list each map onto 64-bit integers.

```
TUAF_Access = packed record
                    Typ : word ;
                    DOW : word ;
                    Starting : word ;
                    Ending : word ;
                end ;
```
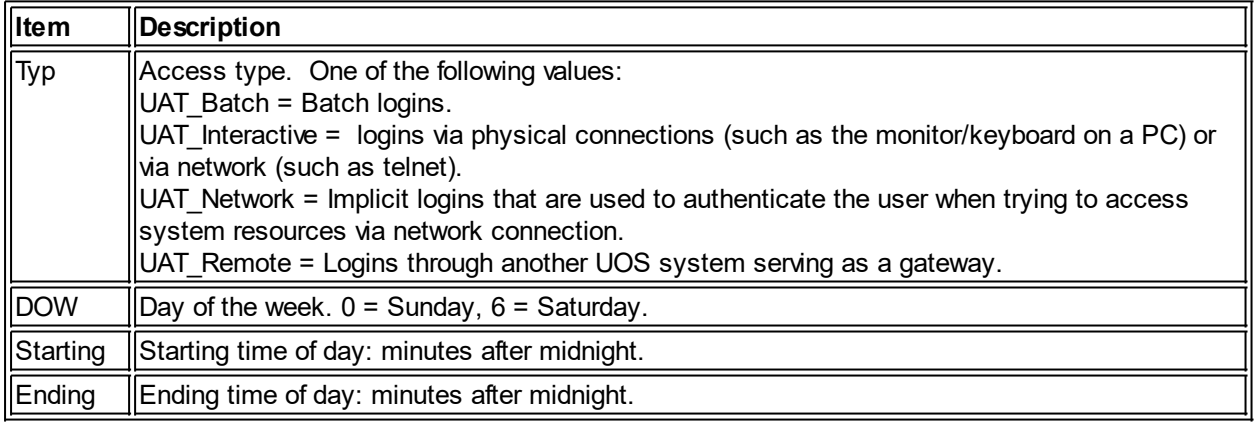

*Created with the Personal Edition of HelpNDoc: [Free EPub and documentation generator](http://www.helpndoc.com)*

#### <span id="page-22-1"></span>Authentication Structures

### Authentication Structures

Authentication structures are used to indicate what methods of authentication are used during logins.

```
TUAF_Authentication = packed record
                            Typ : longint ;
                            Expiration : int64 ;
                            Access_Type : longint ;
                           Auth : TString Ptr ;
                            Flags : longint ;
                           Description : TString Ptr ;
                            Lifetime : int64 ;
                          Last Change : int64 ;
                       end ;
```
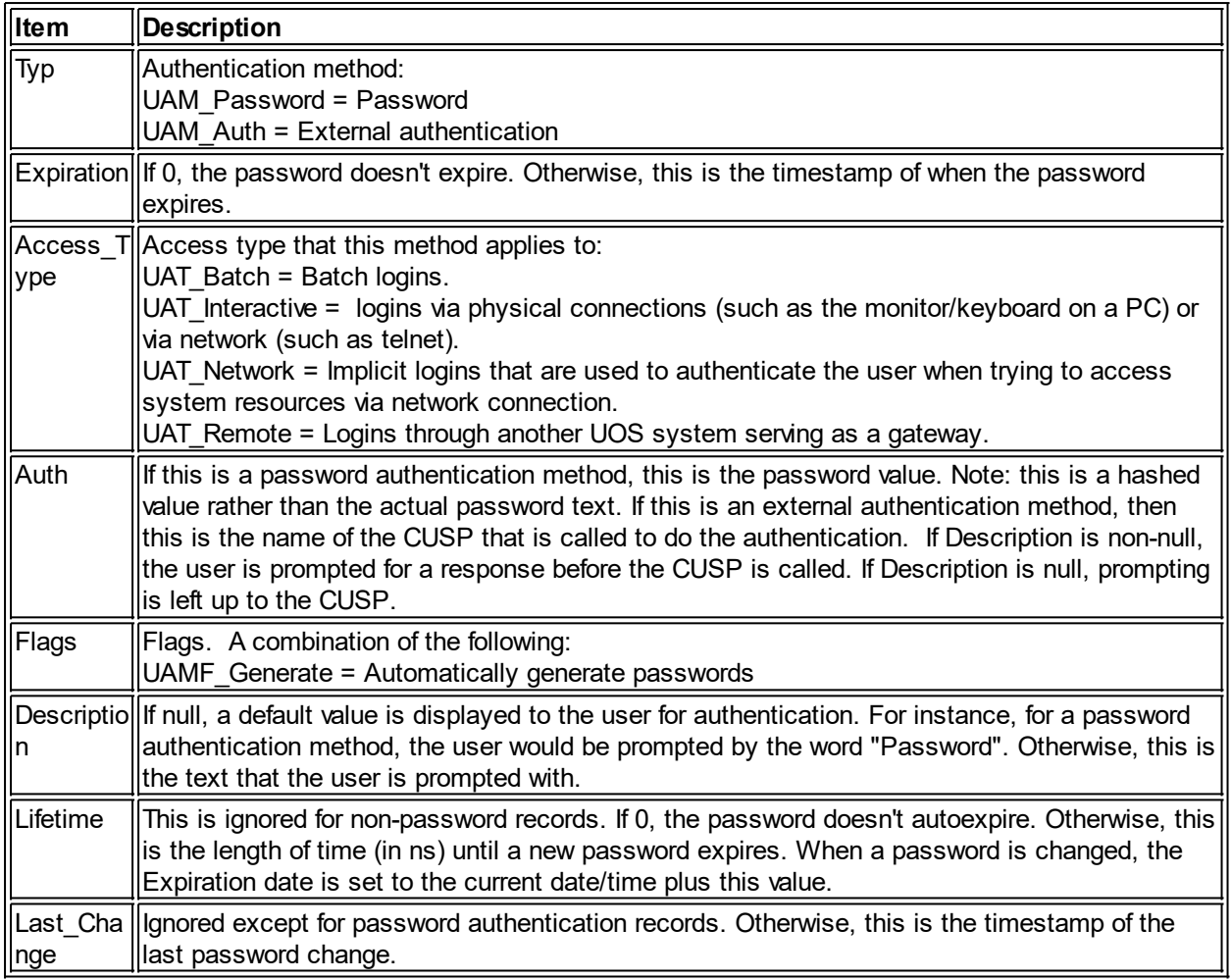

*Created with the Personal Edition of HelpNDoc: [Easily create EPub books](http://www.helpndoc.com/feature-tour)*

### <span id="page-23-0"></span>**Part II: Terminal Services**

## Part II TERMINAL SERVICES

This part of the UOS Internals Manual describes the interface for terminal devices, associated structures, and classes. The hardware portion of the terminal interface and the HAL driver for that is not covered here. Terminal is a general term which indicates the means of interaction between the user and UOS.

*Created with the Personal Edition of HelpNDoc: [Easily create Web Help sites](http://www.helpndoc.com/feature-tour)*

### <span id="page-23-1"></span>**Terminal Characteristics**

## Terminal Characteristics

Terminal devices have certain hardware characteristics that are strictly a function of that terminal. The hardware interface through which the terminal connects also has certain characteristics that are strictly under the control of the hardware. Much of this functionality happens outside of the knowledge and control of UOS. However, certain features of different terminals are supported by UOS so that many different forms of terminals and hardware interfaces are supported.

The following flags are used to inform UOS as to the terminal characteristics.

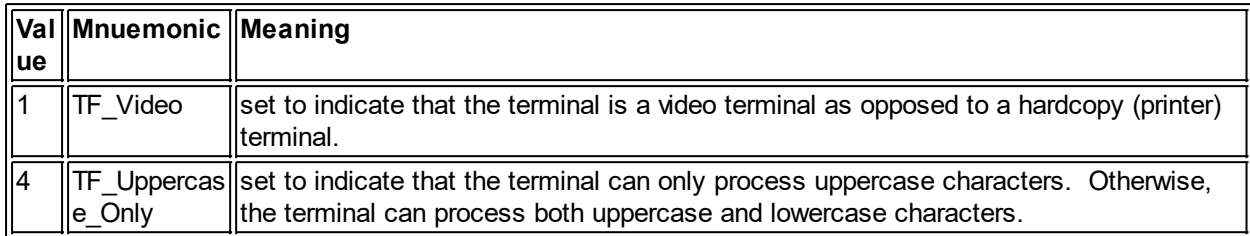

These flags have ramifications for how the input and output filters handle characters.

*Created with the Personal Edition of HelpNDoc: [Full-featured multi-format Help generator](http://www.helpndoc.com/help-authoring-tool)*

### <span id="page-24-0"></span>**Output Filters**

## Output Filters

Output to terminals is cooked by an output filter which handles certain special conditions. Output filters have a flag which indicates the options related to outputting characters to the terminal.

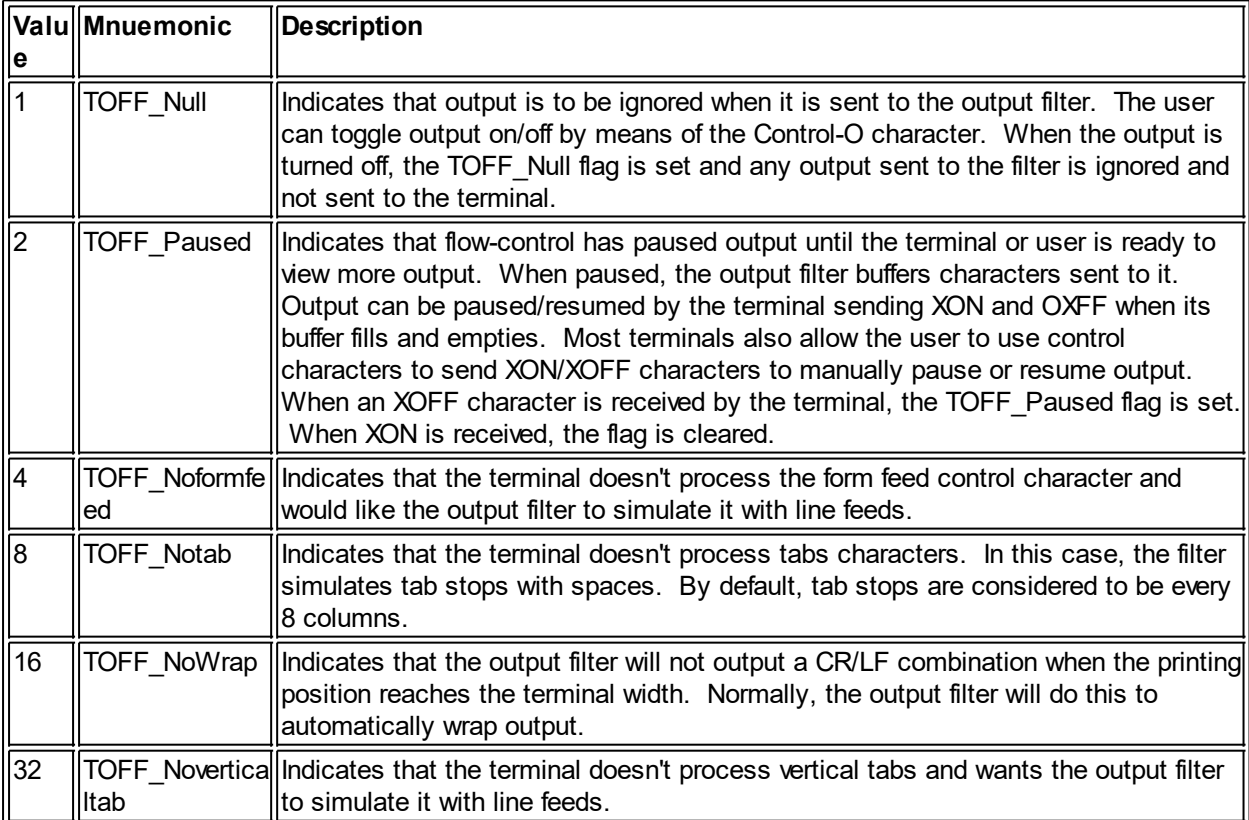

The output filter is responsible for keeping track of the current position (column and line) on the terminal. By default, most control characters not mentioned above will be converted into a form of a circumflex followed by a letter. For instance, Control-B would be converted to "^B" on output.

For terminals that only support uppercase characters, the filter converts lowercase characters to uppercase.

*Created with the Personal Edition of HelpNDoc: [Easily create HTML Help documents](http://www.helpndoc.com/feature-tour)*

### <span id="page-25-0"></span>**XON/XOFF Flow Control**

## XON/XOFF Flow Control

Most terminals can use the XOFF/XON (transmit off/transmit on) protocol. This allows both the terminal and the computer to exercise some control over the data they receive by telling the other side when to start and stop transmitting characters. This is accomplished by sending XOFF (ASCII value 19) to stop the transmission and XON (ASCII value 17) to start it.

Most terminals have input buffers used to store received characters when they are received faster than the terminal can display/print. Likewise, some computer hardware used to receive terminal input also has a buffer to store received characters until the computer software has a chance to process them. XON/XOFF is used to prevent these buffers from filling and losing characters. Because hardware buffers tend to be relatively small, UOS also maintains buffers for both input and output to terminals. Thus, UOS will also send XON/XOFF to the terminal as its buffers fill and empty.

XON corresponds to the Control-Q and XOFF corresponds to Control-S. Because it is impossible for the computer to determine if an XON or XOFF was sent by the terminal hardware or by the user typing Control-Q/S, the user can use these key combinations to manually turn terminal reception of characters on and off.

If the terminal doesn't respond to XON/OFF, any characters received after the UOS input buffer is filled are ignored (lost). UOS has input flags that can allow UOS to ignore XON/XOFF in terms of flow-control and treat them as normal character input. Even if the terminal is in binary mode, XON/XOFF is treated as flowcontrol, unless the ignore-XON/OFF flag is set.

Note that XON/XOFF flow control is one-way, so that transmission can be paused in one direction but not in the other. Only if both ends (computer and terminal) send XOFF is transmission paused in both directions.

*Created with the Personal Edition of HelpNDoc: [Easily create EPub books](http://www.helpndoc.com/feature-tour)*

### <span id="page-25-1"></span>**Fill counts**

## Fill counts

Some older terminal hardware requires time to complete a physical action initiated by a control character. For instance, after receiving a carriage return (CR) character, the DEC LA30 terminal needed time before the print head returned to the beginning of the next line. If characters were received before this, they would display at whatever point the print head was as it returned. Such old terminals are very rare, but UOS provides backwards compatibility for them.

*Created with the Personal Edition of HelpNDoc: [Write EPub books for the iPad](http://www.helpndoc.com/create-epub-ebooks)*

### <span id="page-25-2"></span>**Input Filters**

### Input Filters

Input from terminals is cooked by an input filter which handles certain special conditions. Input filters have a flag which indicates the options related to inputting characters to the terminal.

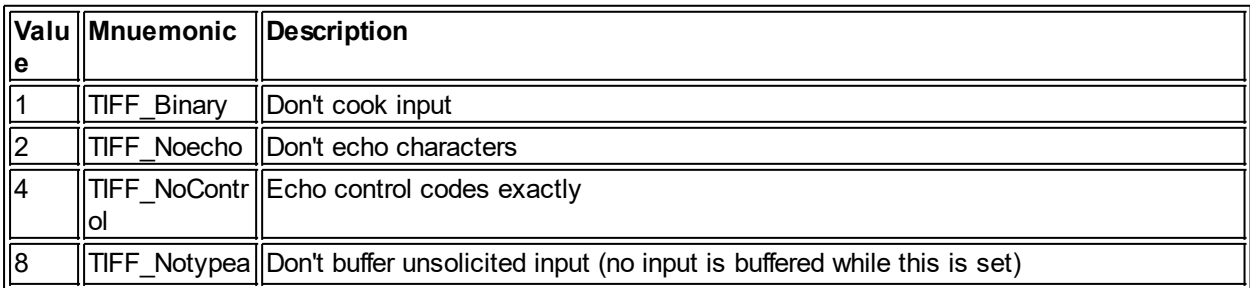

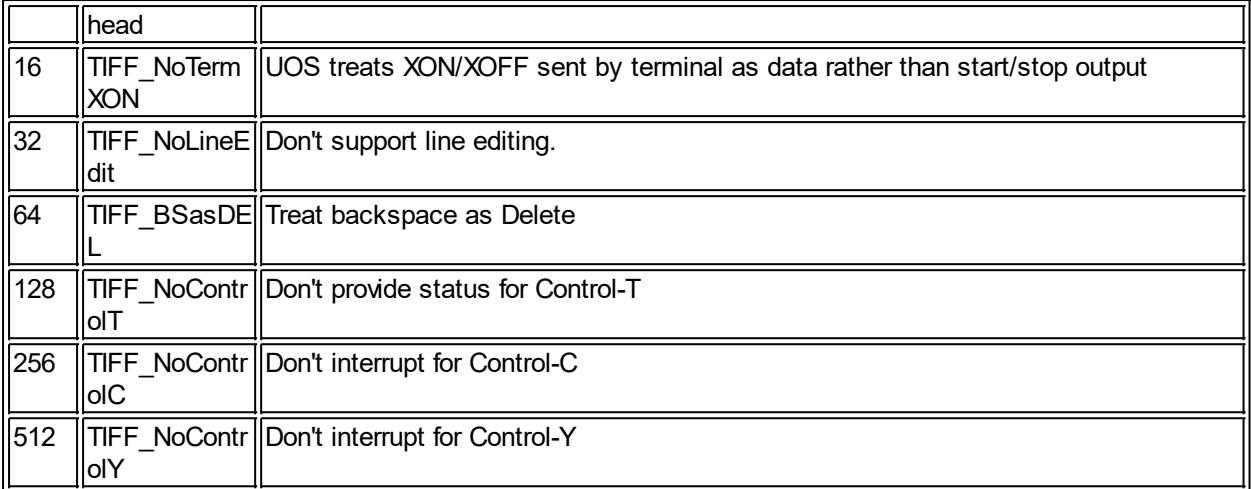

The input filter is responsible for keeping track of the current position (column and line) on the terminal.

*Created with the Personal Edition of HelpNDoc: [Easily create EBooks](http://www.helpndoc.com/feature-tour)*

### <span id="page-26-0"></span>**Echo Control**

## Echo Control

Under normal circumstances, UOS echoes characters as they are typed - but only when the running program is requesting input. Characters typed when input isn't being requested are stored in the input buffer (also known as the "type-ahead" buffer). They are echoed when the input buffer is processed if the terminal hasn't been set to binary input mode. There are two reasons for not echoing characters unless a program has requested input: 1) echoing characters at other times may interfere with formatted output, and 2) the input may be a password which the program will not want echoed for security reasons. Certain control codes are processed immediately upon receipt, rather than storing them in the type-ahead buffer for later processing. Such characters are either echoed or otherwise processed immediately.

The echo ability can be turned off by setting the flag that prevents echo or by setting the terminal to binary mode. Turning echo off can be used to protect a password while it is being typed (or processed). Some terminals have a "local-echo" feature that automatically displays the typed characters as they are typed and sent to the computer. In such a case, if the computer also echoes the character, the characters can be doubled on the terminal. In such cases, the echo can be turned off to prevent the doubled characters.

*Created with the Personal Edition of HelpNDoc: [Easily create CHM Help documents](http://www.helpndoc.com/feature-tour)*

### <span id="page-26-1"></span>**Delimiters**

### **Delimiters**

A delimiter is a character used to indicate the end of a line of input. Delimiters are treated as normal characters if the terminal is in binary input mode. Standard delimiters include carriage return (CR - control-M - ASCII value 13), line feed (LF - control-J - ASCII value 10), control-Z (ASCII value 26), and Escape (ASCII Value 30).

*Created with the Personal Edition of HelpNDoc: [Full-featured Help generator](http://www.helpndoc.com/feature-tour)*

### <span id="page-26-2"></span>**Binary Input**

## Binary Input

When a terminal is in binary input mode, the input data is passed directly to the program without alteration or processing, except for XON/XOFF flow control (unless the XON/XOFF processing is disabled). Standard delimiters and other special characters are neither required nor recognized. This includes Control-C, Control-Y, and Control-T.

*Created with the Personal Edition of HelpNDoc: [Easily create HTML Help documents](http://www.helpndoc.com/feature-tour)*

### <span id="page-27-0"></span>**Video Terminals**

## Video Terminals

Video terminals are treated differently than hard-copy terminals when it comes to line-editing processing. Characters on video terminals can be edited in-place. For instance, a delete operation will output a backspace, a space, and another backspace in order to erase the character. On hard-copy terminals, by comparison, a delete operation will display deleted characters between backslashes.

*Created with the Personal Edition of HelpNDoc: [Produce electronic books easily](http://www.helpndoc.com/create-epub-ebooks)*

### <span id="page-27-1"></span>**Part III: The UOS File System**

## Part III THE UOS FILE SYSTEM

This part of the UOS Internals Manual presents an overview of the UOS File System. UOS can support multiple file structures. Most of these are documented elsewhere and are beyond the scope of this manual. The native file system for UOS is called the UOS File System (or UOSFS).

*Created with the Personal Edition of HelpNDoc: [Free EPub and documentation generator](http://www.helpndoc.com)*

### <span id="page-27-2"></span>**Stores**

### Stores

The UOSFS is a complex data structure which exists on a store.

Disks are one of the type of stores that UOS uses. Disks can read and write entire sectors, the minimum writable number of bytes is called the cluster size.

#### **Managed Stores**

The File System will need to allocate chunks of the available storage space as required. Also, as things are deleted, it will need to deallocate those chunks so they can be reused for other purposes. The management of free and allocated space is the domain of the store itself - not the file system. A managed store keeps track of free and allocated space, which is typically done through an allocation table (a data structure that allows the store to manage the space). The UOS File System can deal with any cluster size of 256, or more, bytes.

The allocation table is a bit array, where each bit represents a cluster on the store. If the bit is set, the corresponding cluster is in use; if it is not set, the cluster is available.

*Created with the Personal Edition of HelpNDoc: [Free EPub producer](http://www.helpndoc.com/create-epub-ebooks)*

### <span id="page-27-3"></span>**UOSFS Root Store Layout**

UOSFS Root Store Layout

A store that has been initialized to hold a UOS File System has a structure that allows UOS to locate information about the store, the file system, and where to find the location of the root of all files stored in the file system.

```
type FS Boot Record = packed record
                            Bootstrap1 : array[ 0..15 ] of byte ;
                            Header : int64 ;
                        end ;
     FS Header = packed record
                       ID : smallint ; 
                       ID1 : byte ;
                      Version : byte ;
                     AT Offset : int64 ;
                     AT Size : int64 ;
                      Flags : int64 ;
                      Clustersize : cardinal ;
                     Folder Clustersize : cardinal ;
                      Root : int64 ; 
                     Volume Label : string[ 127 ] ;
                     Password : string[ 31 ] ;
                     OS Position : int64 ;
                      OS_Length : cardinal ;
                     MMC Position : int64 ;
                     MMC Length : cardinal ;
                     HMC Position : int64 ;
                     HMC Length : cardinal ;
                  end ;
```
The first cluster on a store contains the boot block, which is the bootstrap program for the store. The first 16 bytes are reserved for the bootstrap, followed by an 8-byte pointer to the file system header, and then followed by the rest of the bootstrap code.

The File System header contains the size and location of the store's allocation table, information on the cluster sizes, flags, the location of the root folder, and other information.

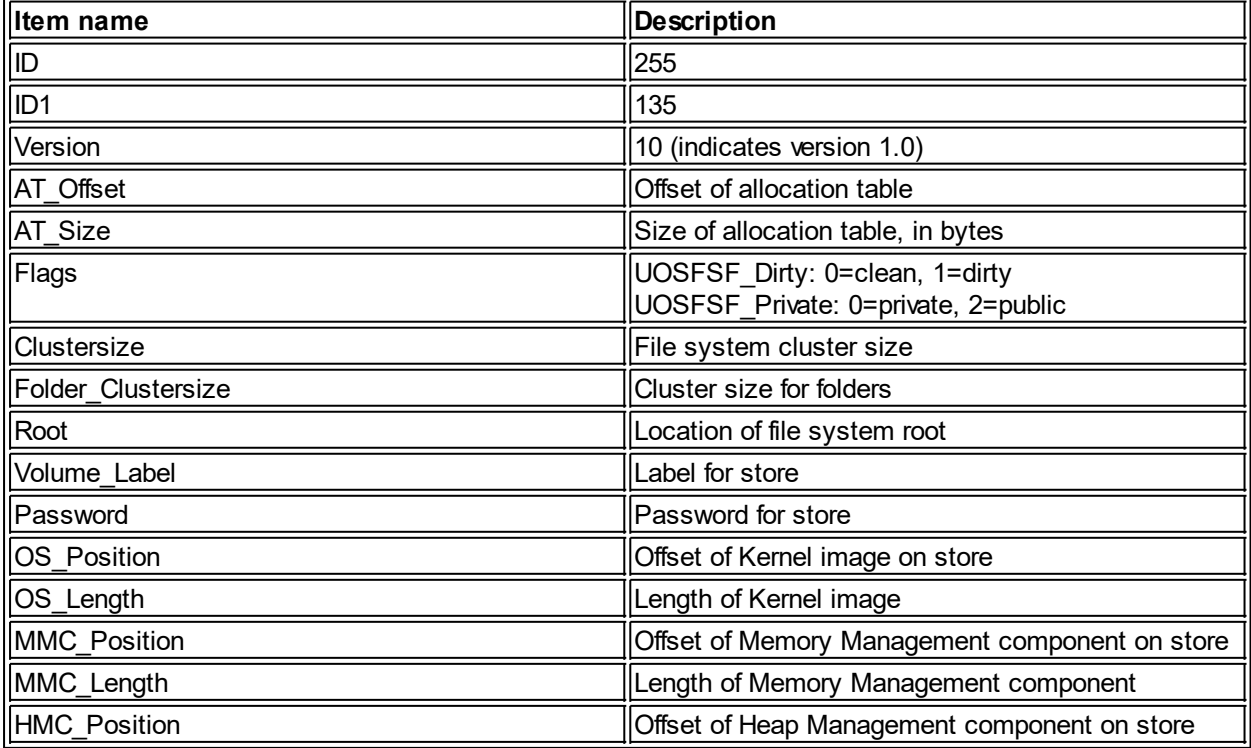

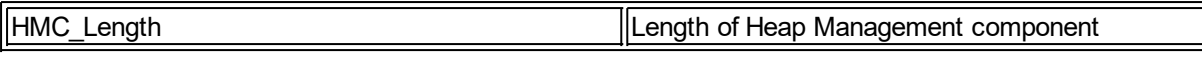

*Created with the Personal Edition of HelpNDoc: [Free iPhone documentation generator](http://www.helpndoc.com/feature-tour/iphone-website-generation)*

### <span id="page-29-0"></span>**Allocation Clusters**

## Allocation Clusters

Files in the UOSFS are stored in extents that can exist anywhere on the store. This allows an efficient use of the store's total capacity at the expense of some overhead. Each file, unless it has zero length, has an allocation cluster chain which is simply an array of 64-bit pointers. Each non-zero pointer indicates the location of an extent for the file on the store. An entire cluster is used to store a set of extent pointers, which means the number of pointers kept in a cluster is the cluster size divided by 8. However, the last pointer in the cluster is not a pointer to a file extent, but a pointer to the next cluster in the allocation cluster chain. In this way, a file can be of any size. The process of moving from one cluster to another while reading the allocation chain is called a "turn".

Here is a diagram of an allocation cluster chain on a store with a cluster size of 512:

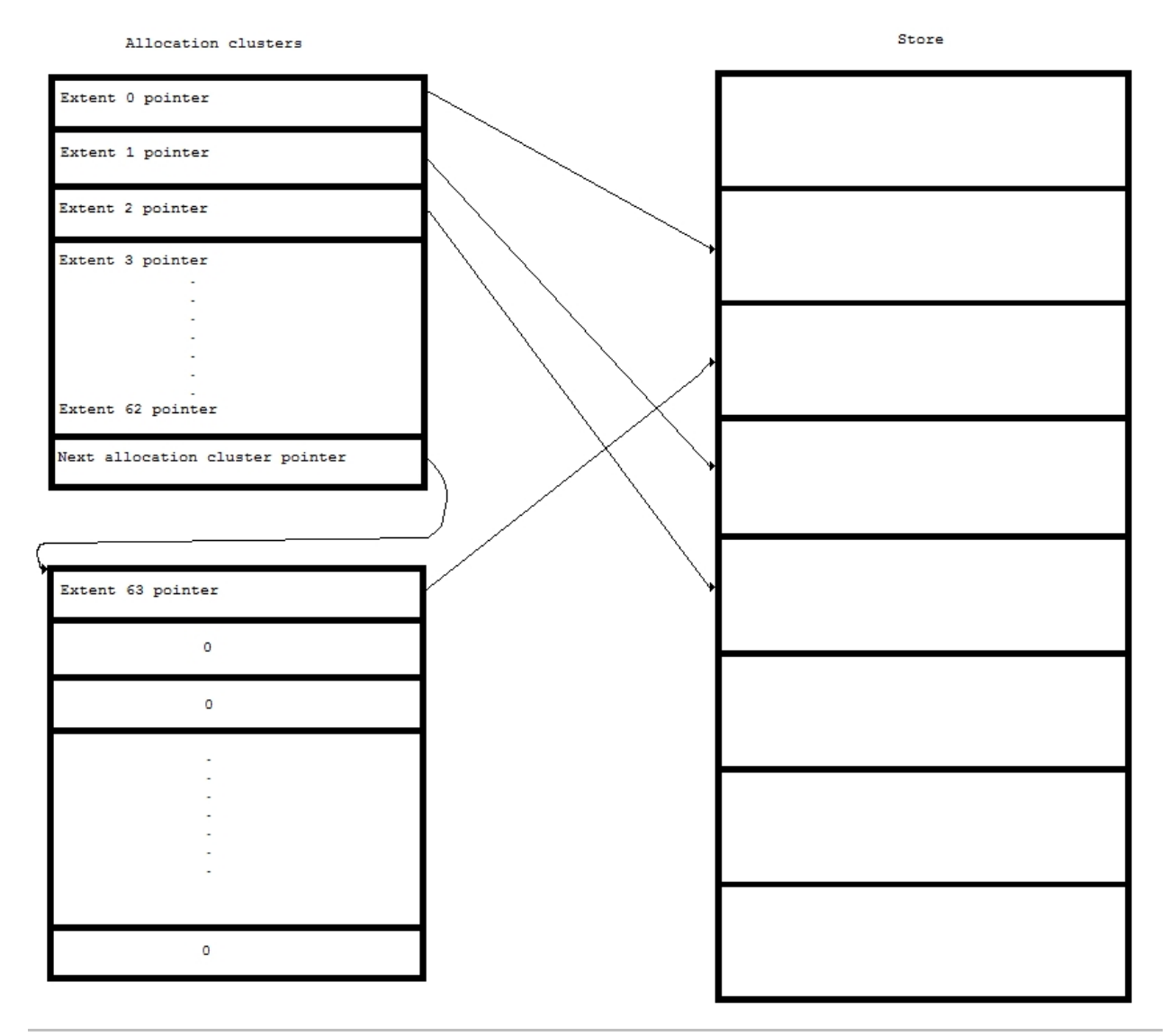

*Created with the Personal Edition of HelpNDoc: [Create iPhone web-based documentation](http://www.helpndoc.com/feature-tour/iphone-website-generation)*

### <span id="page-30-0"></span>**Native Files**

### Native Files

Files on the UOSFS are tracked via a file header, which contains a pointer to an allocation cluster chain. The header holds five extent pointers so that small files don't use extra space for allocation clusters. Further, the number of allocation clusters required can be reduced by increasing the file's cluster size to some multiple of the store's cluster size.

The native file header is a structure matching the following definition:

```
type TData_Stream = packed record
                         Name : int64 ;
                         Pointer : int64 ;
                     end ;
      TUOS_File_Header = packed record
                                  Name : longint ;
                                 Size : int64 ;
                                 EOF : int64 ;
                                 Uncompressed Size : int64 ;
                                  Clustersize : cardinal ;
                                 Record Size : cardinal ;
                                  // Dates...
                                  Creation : int64 ;
                                 Last Modified : int64 ;
                                 Last Backup : int64 ;
                                 Last Access : int64 ;
                                  Expiration : int64 ;
                                  Creator : cardinal ;
                                  Owner : cardinal ;
                                 ACL : int64 ;
                                  Flags : int64 ;
                                 Version Limit : longint ;
                                  Extension : int64 ;
                                 Streams : array[ 0..4 ] of TData Stream ;
                                 Data Stream : int64 ;
                                 Clusters : array[ 0..4 ] of int64 ;
                                 Parent : int64 ;
                                 File System : int64 ;
                          end ;
```
The contents of the file header are described in the following table:

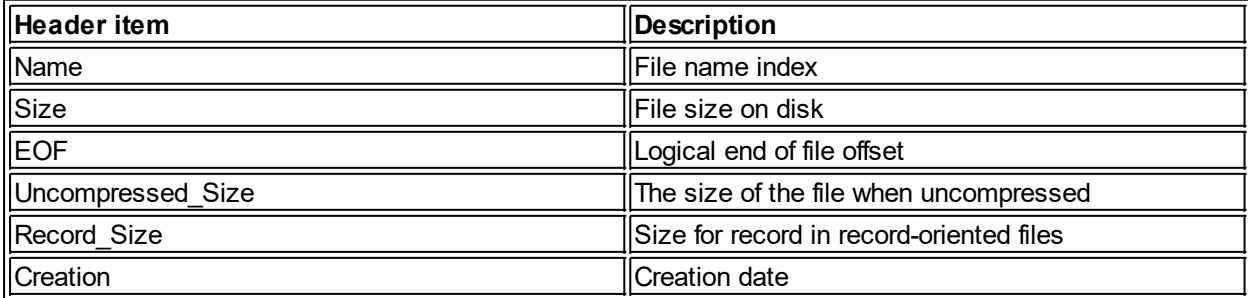

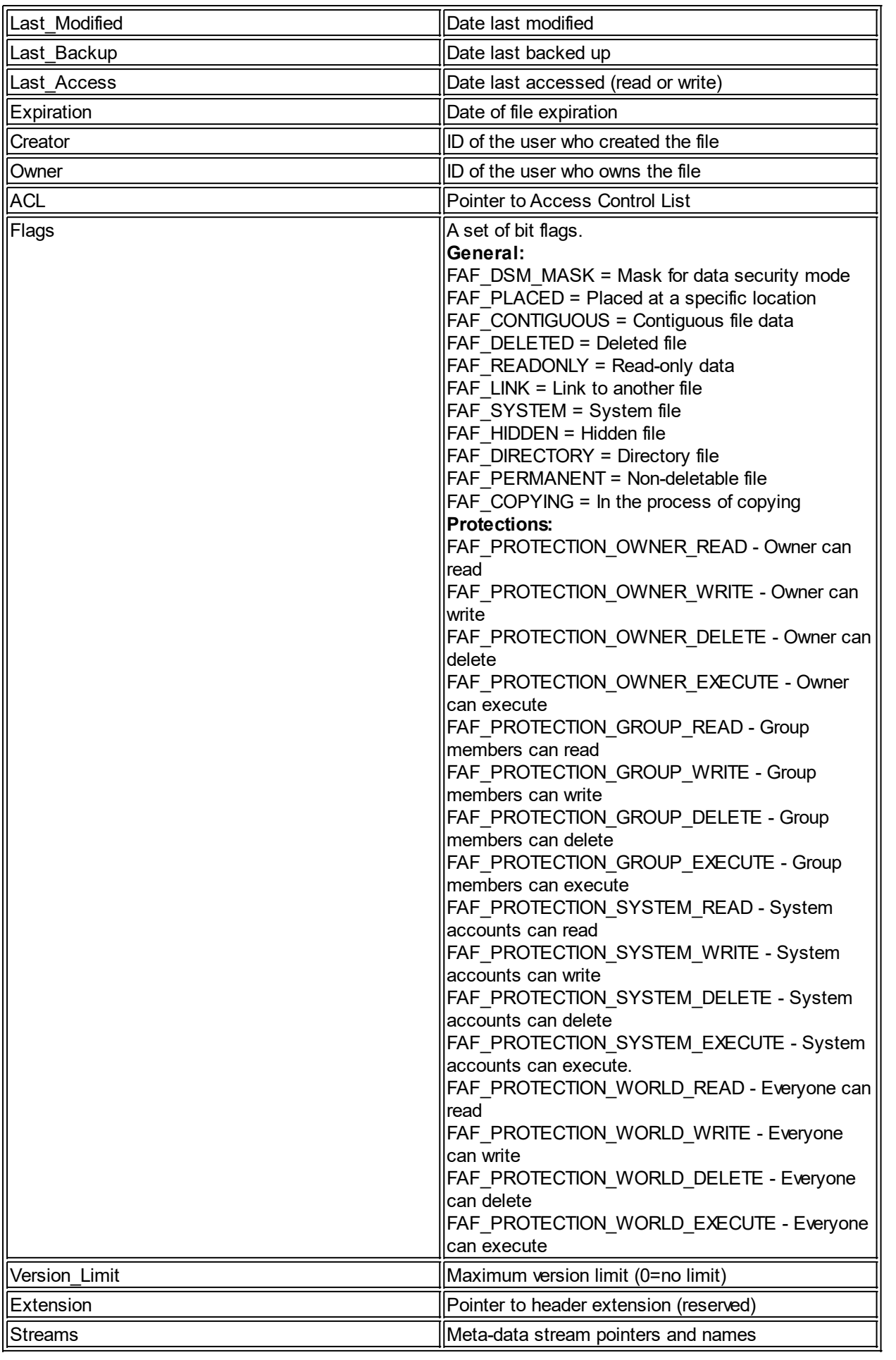

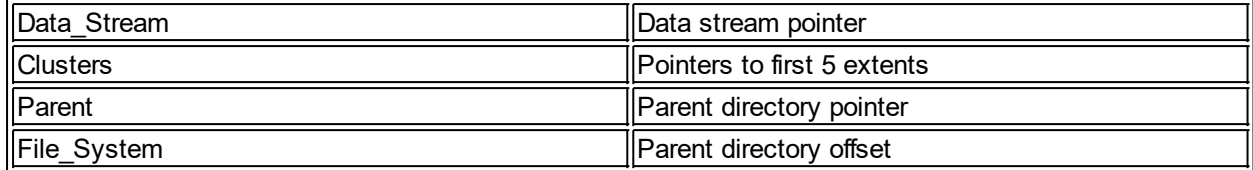

#### **Data Streams**

Files contain data. UOS file can contain meta-data in addition to data. Some meta data is in the file header, but UOSFS allows additional information to be stored in the file, but kept separate from the file's actual data. This is accomplished via "streams". A file can have any number of data streams. Data stream 0 is unnamed and reserved for the file's actual data. All other data streams can be assigned names that indicate what data is being stored in each stream.

#### **Contiguous Files**

Contiguous files (FAF\_CONTIGUOUS flag) are stored in contiguous clusters. Therefore, allocation chains are not required. Instead, the first extent in Clusters points to the first cluster of the contiguous data.

*Created with the Personal Edition of HelpNDoc: [Produce Kindle eBooks easily](http://www.helpndoc.com/feature-tour/create-ebooks-for-amazon-kindle)*

### <span id="page-32-0"></span>**String Tables**

## String Tables

File names and data stream names are stored in the file header as integer values, which are indexes into the store string table. This table is a group of three files in the \Store folder which contain all the names used on the store. The files are

- 1. An allocation table that tracks what space is used and available in the string data file. Each bit in the table maps 8 bytes in the string data file.
- 2. A string data file which contains the actual name text. This file can be up to 4 Gb in length.
- 3. An index table which contains pointers into the string data file, organized in a way that provides a sorted (ascending) list of the names

The string data file contains string records. Each record has the following format:

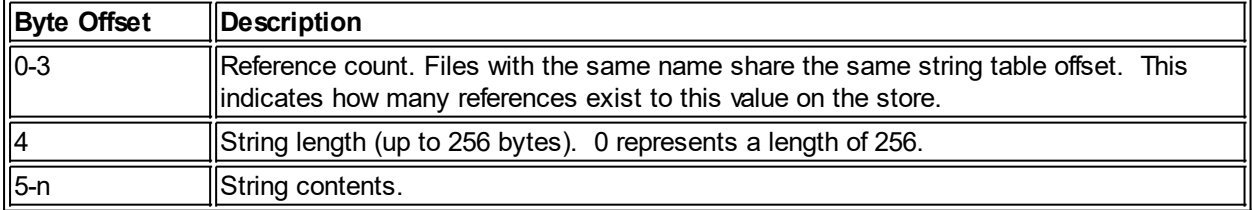

*Created with the Personal Edition of HelpNDoc: [Create iPhone web-based documentation](http://www.helpndoc.com/feature-tour/iphone-website-generation)*

### <span id="page-32-1"></span>**Standard Files**

### Standard Files

The standard files and folders on a UOS File System are as follows (leftmost entries are top-level folders in the root folder):

Store - Store-related files exist in this folder AT.sys - string allocation table BadBlocks.sys - contains all bad clusters on the store Index.sys - string indexes

Strings.sys - string table data System - System-wide files, such as installed products exist in this folder UOS - Operating System files are kept in this folder installed.sys - link to hooked UOS installation default.sys - link to the default UOS installation startup.dat - configuration information passed from Init to UOS sysuaf.dat - system user authorization file (user accounts). accounting.dat - user accounting file all other folders are the UOS installations Users - User home directories exist in this folder

*Created with the Personal Edition of HelpNDoc: [News and information about help authoring tools and](http://www.helpauthoringsoftware.com) [software](http://www.helpauthoringsoftware.com)*

### <span id="page-33-0"></span>**Part IV: System Initialization**

## Part IV SYSTEM INITIALIZATION

This part of the UOS Internals Manual describes the UOS initialization.

*Created with the Personal Edition of HelpNDoc: [Free Web Help generator](http://www.helpndoc.com)*

### <span id="page-33-1"></span>**Introduction**

## Introduction

The process of booting UOS involves three steps of loading and executing:

- 1. Primary bootstrap
- 2. Init (secondary bootstrap)
- 3. UOS

The primary bootstrap is the normal bootstrapping procedure appropriate to the hardware.

*Created with the Personal Edition of HelpNDoc: [Easily create EPub books](http://www.helpndoc.com/feature-tour)*

### <span id="page-33-2"></span>**Passing the Configuration to UOS**

## Passing the Configuration to UOS

Configuration information is passed to UOS in a file on the boot device. If the boot device is read-only, the information is written to a buffer. In either case, the configuration data contains a series of records with configuration data. Each record consists of a one byte record type, followed by one or more parameters appropriate to the type of record. The parameters consist of fixed and variable-length values. The fixed values vary in size from 1 to 8 bytes (1, 2, 4, and 8 byte values). The size is encoded in the record type.

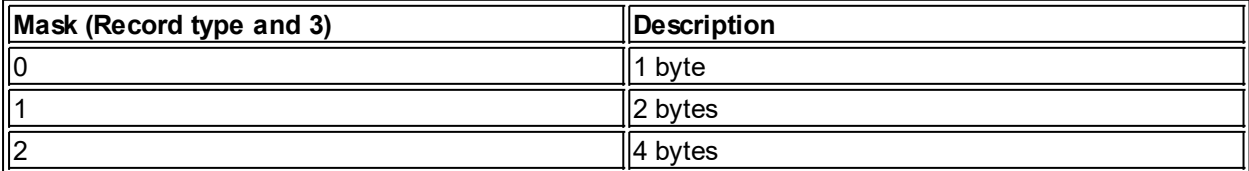

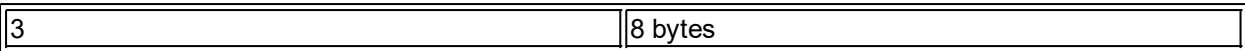

Thus, record types 0-3 are the same record type, but with different sizes for fixed-size parameters. Here are the record types supported:

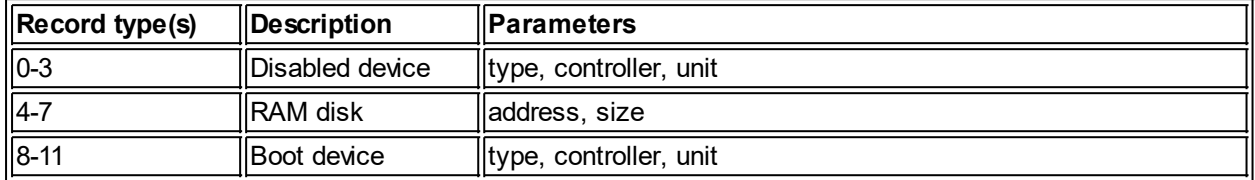

Note that any record types not shown are reserved for future use.

*Created with the Personal Edition of HelpNDoc: [Easily create CHM Help documents](http://www.helpndoc.com/feature-tour)*

### <span id="page-34-0"></span>**Kernel Startup**

## Kernel Startup

The kernel is responsible for preparing the UOS executive for use. Any errors encountered during this process will cause the startup to fail. The following steps are performed by the Startup method of the Kernel class instance:

#### **1. Load file system component from the boot device**

This is done by reading the boot block and extracting the file system position and length.

#### **2. Load Memory Management component from boot device**

**3. Load Heap Management component from boot device**

#### 4. **Set up Memory Management component**

This is done by setting the MMC's kernel.

#### **5. Set up Heap Management component**

This is done by calling the HMC's End\_Startup method.

#### **6. Mount the boot device's file system**

If the file system is dirty, it is rebuilt and then mounted.

#### **7. Get path to installed UOS**

This is done by getting the link from the \uos\installed.sys file.

#### **8. Load Interrupt Manager component**

- **9. Load File Processor component**
- **10. Load System Services component**
- **11. Dismount the file system and remount via the File Processor**

#### **12. Get startup configuration**

If the store is read-only, the configuration is read from a buffer maintained by the HAL. Otherwise, it is read from \uos\startup.dat.

#### **13. Process startup configuration**

- **14. Add any RAM disks from the startup configuration to the File Processor**
- **15. Load User Security component**
- **16. Define sys\$system: to point to booted installation**
- **17. Create startup process and attach it to the system console**
- **18. Log the startup process in to user 1**
- **19. Run sys\$system:startup.ucl**